### Directed Graphs

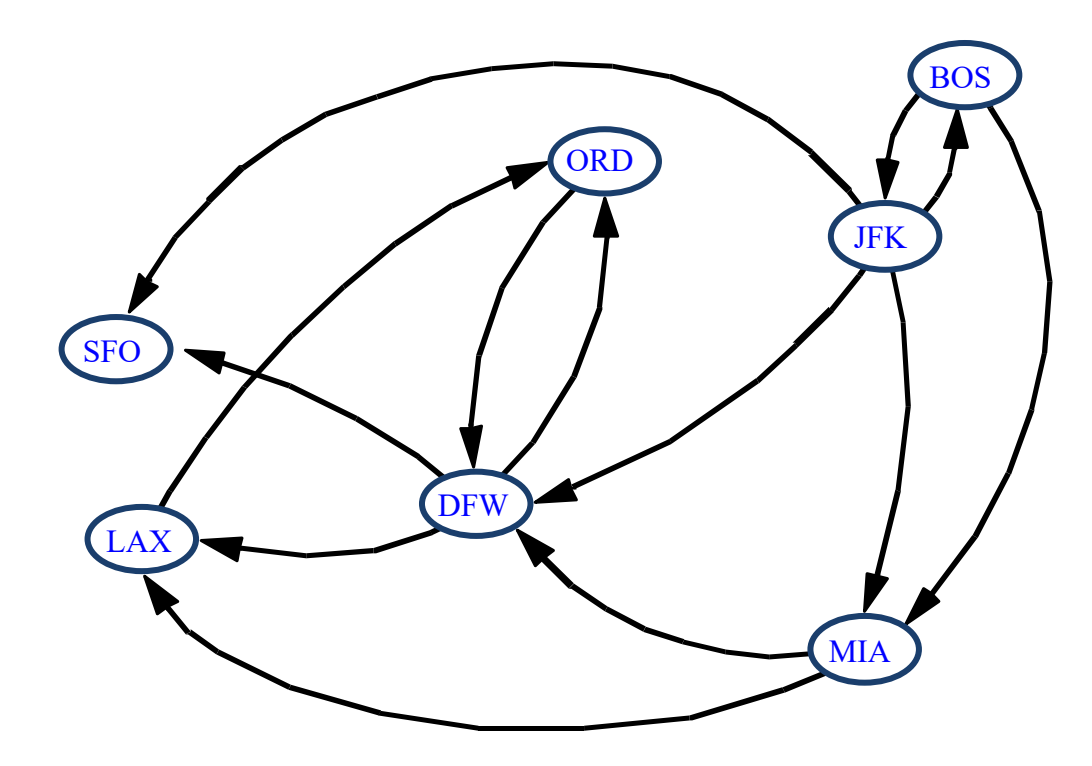

# Outline and Reading

Reachability (6.4.1)

- Directed DFS
- Strong connectivity

Transitive closure (6.4.2)

• The Floyd-Warshall Algorithm

Directed Acyclic Graphs (DAGs) (6.4.4)

• Topological Sorting

# **Digraphs**

A **digraph** is a graph whose edges are all directed

• short for "directed graph"

#### Applications

- one-way streets
- flights
- task scheduling

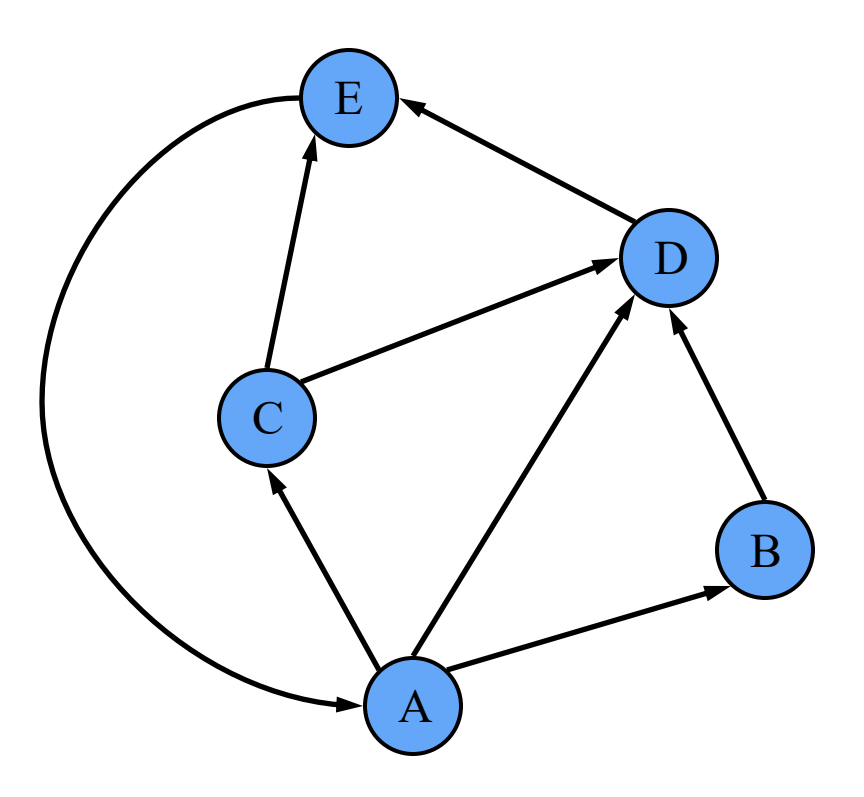

# Digraph Application

Scheduling: edge (*a*,*b*) means task *a* must be completed before *b* can be started.

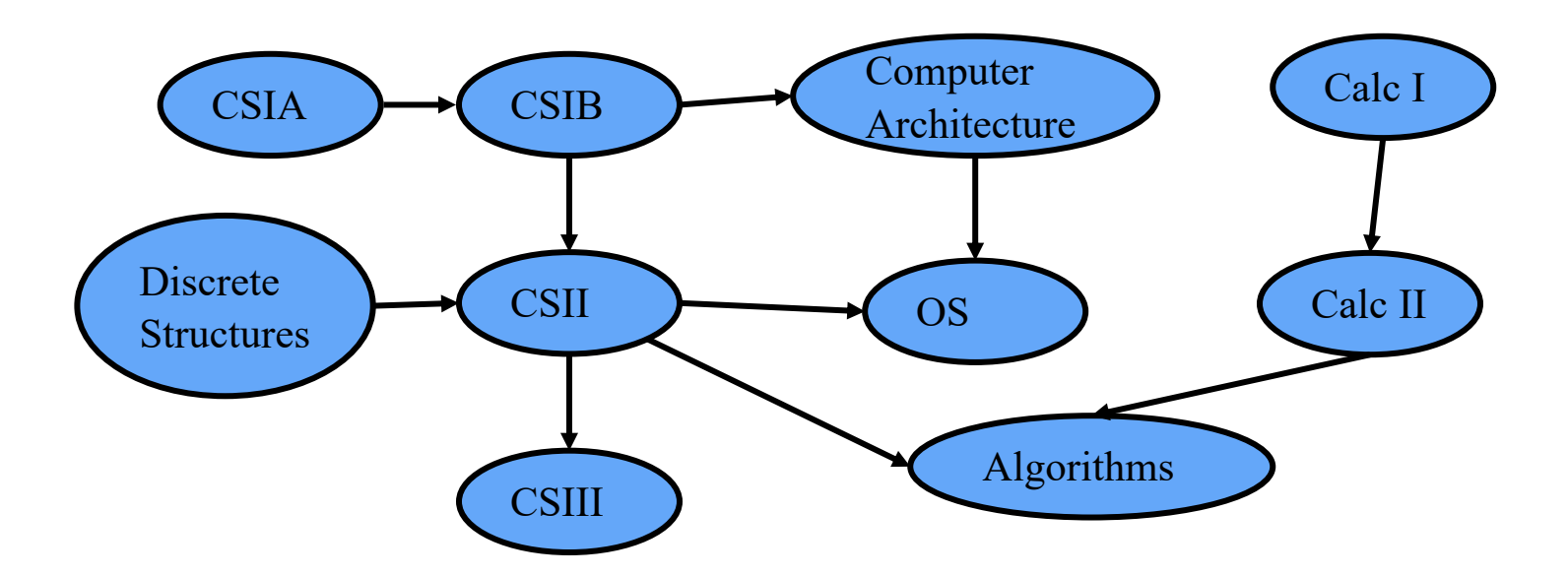

# Digraph Properties

A graph  $G = (V, E)$  such that

- Each edge goes in one direction
- Ex: Edge (*a,b*) goes from *a* to *b*, but not *b* to *a*.

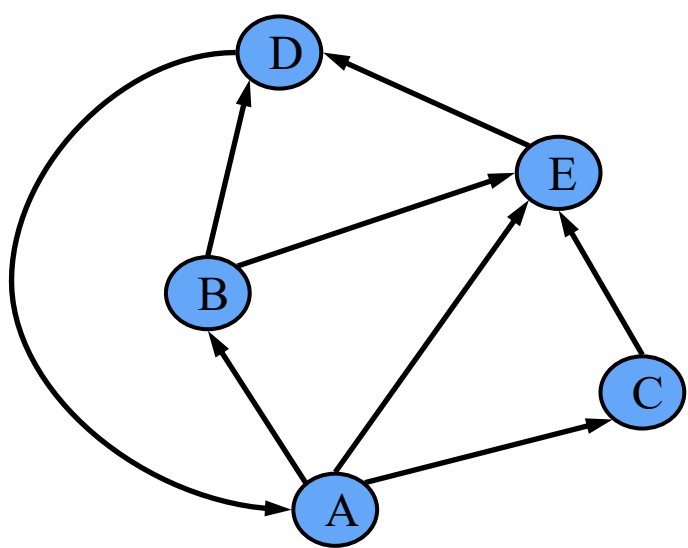

Properties:

- If *G* is simple,  $m \leq n(n-1)$ .
- If we keep in-edges and out-edges in separate adjacency lists, we can perform listing of the sets of in-edges and out-edges in time proportional to their size.

# Directed DFS

- We can specialize the traversal algorithms (DFS and BFS) to digraphs by traversing edges only along their direction
- In the directed DFS algorithm, we have four types of edges
	- discovery edges
	- back edges
	- forward edges
	- cross edges

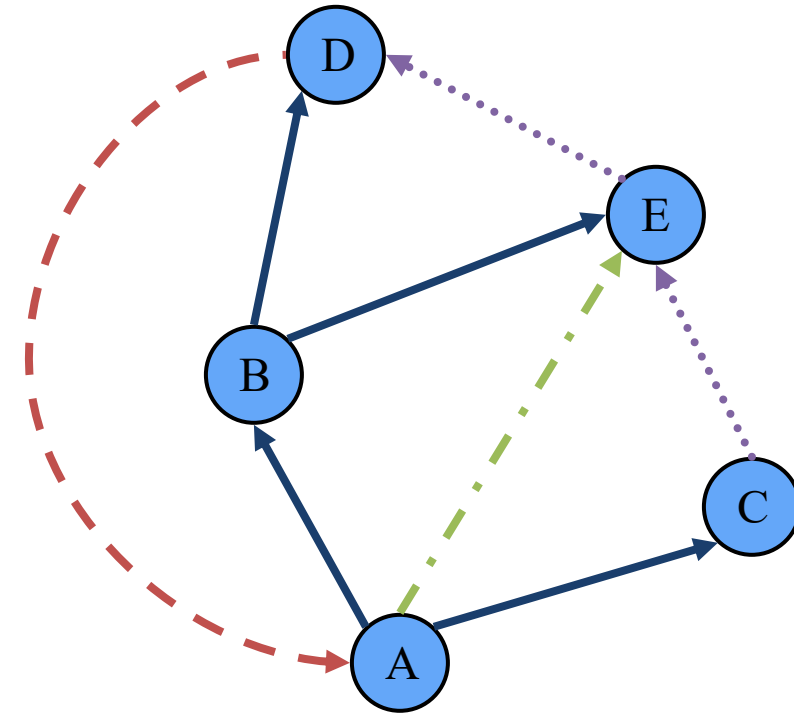

• A directed DFS starting at a vertex *s* determines the vertices reachable from *s*

# **Reachability**

DFS tree rooted at *v*: vertices reachable from *v* via directed paths

Applications:

- Dead code detection/elimination
- Garbage collection

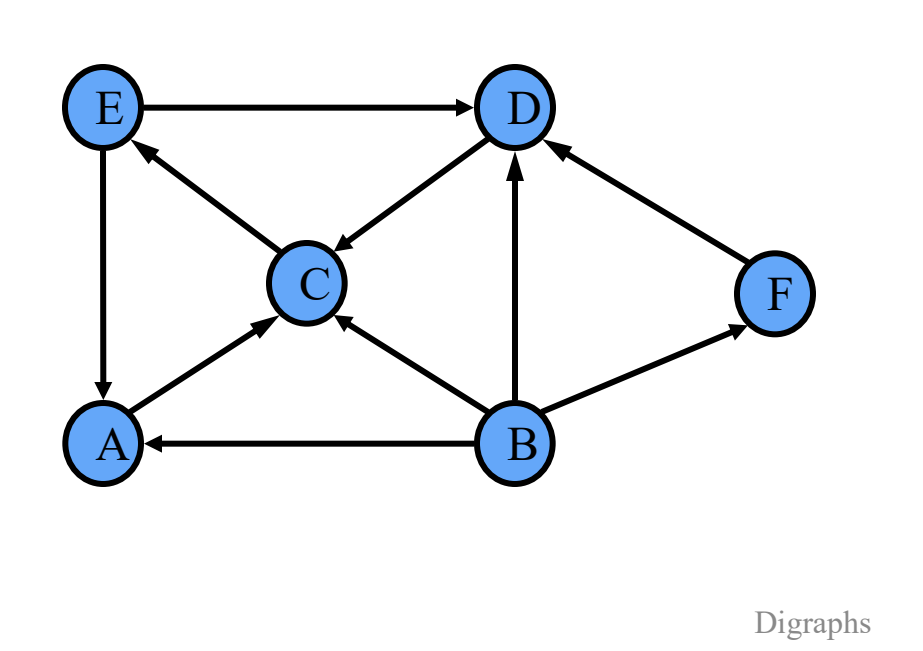

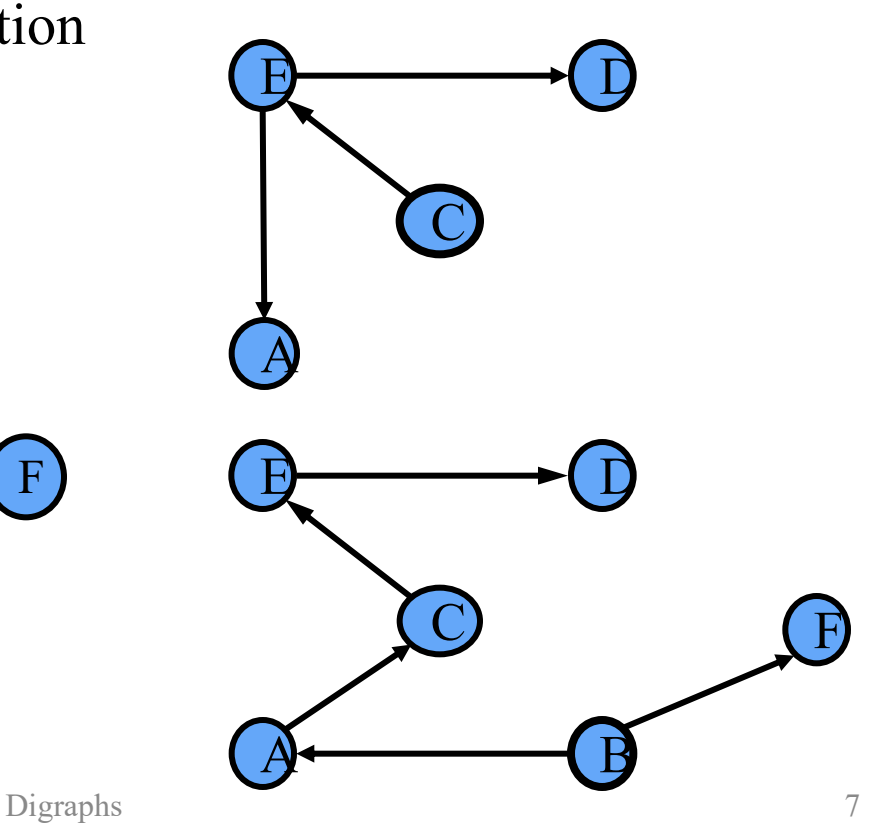

# Strong Connectivity

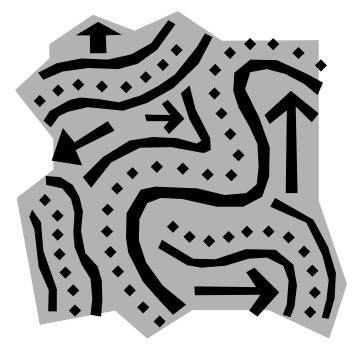

Each vertex can reach all other vertices

• How can we test if G is strongly connected?

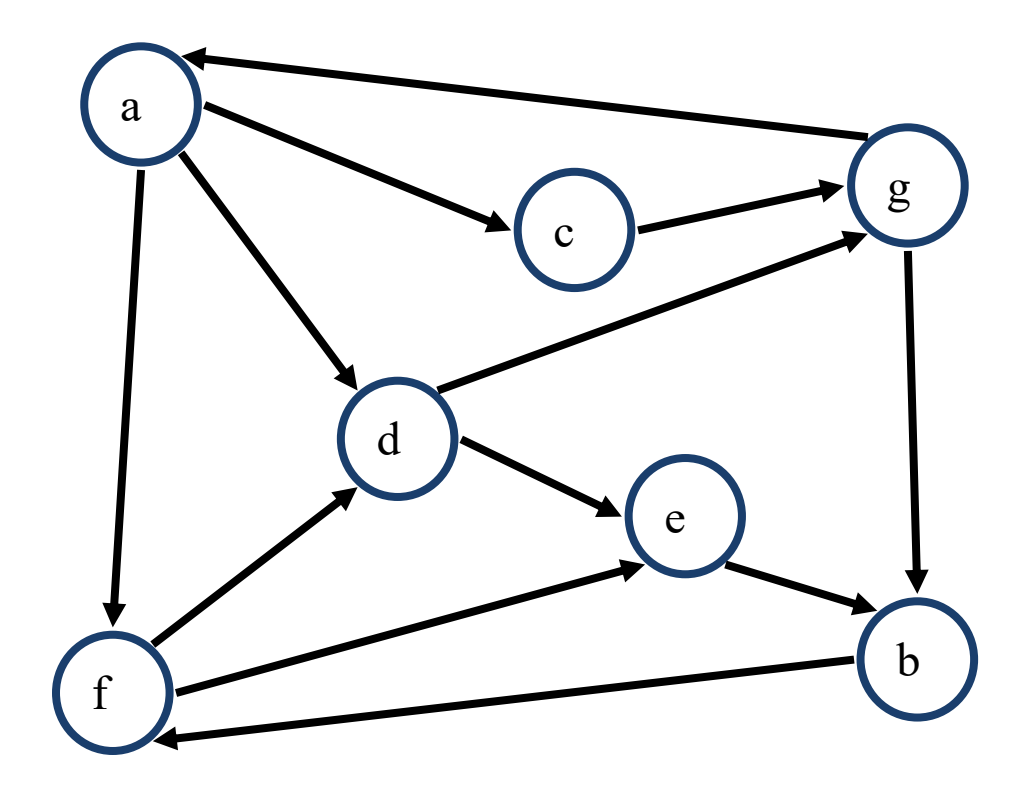

### Strong Connectivity Algorithm

Determine if *G* is strongly connected

- Pick a vertex *v* in *G*
- Perform a DFS from *v* in *G*
	- If there's a *w* not visited, print "no"
- Let *G'* be *G* with edges reversed
- Perform a DFS from *v* in *G'*
	- If there's a *w* not visited, print "no"
	- Else, print "yes"

Running time: *O*(*n+m*).

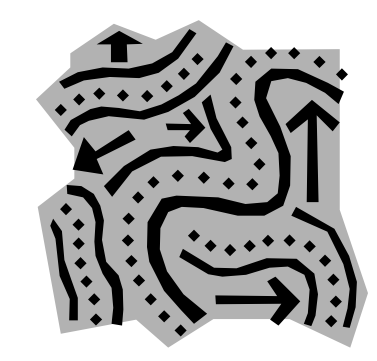

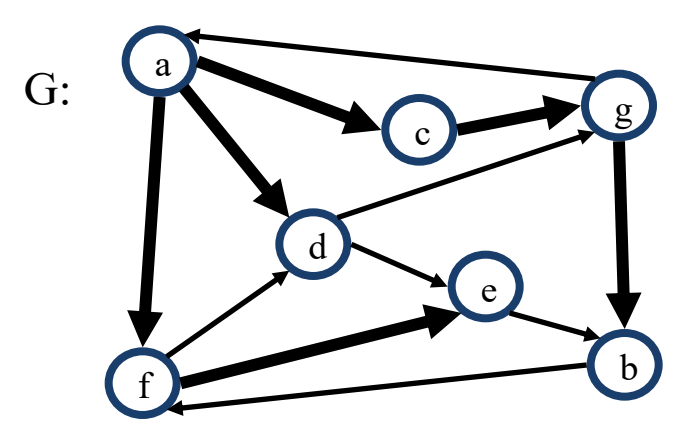

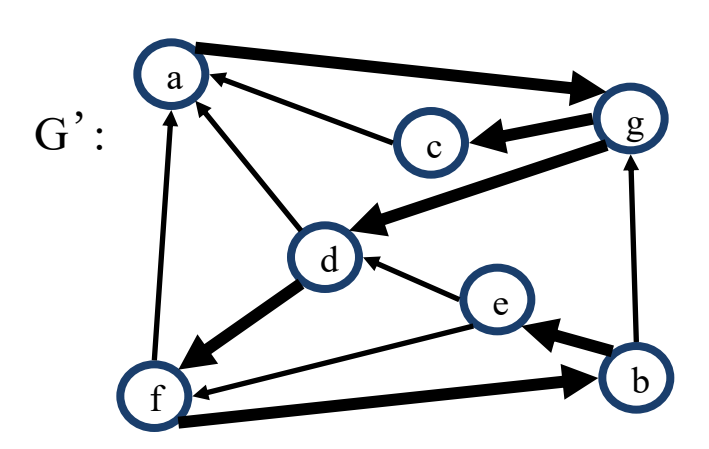

### Strongly Connected **Components**

A strongly connected component is a maximal subgraph such that each vertex can reach all other vertices in the subgraph

Can also be done in  $O(n+m)$  time using DFS, but is more complicated (similar to biconnectivity).

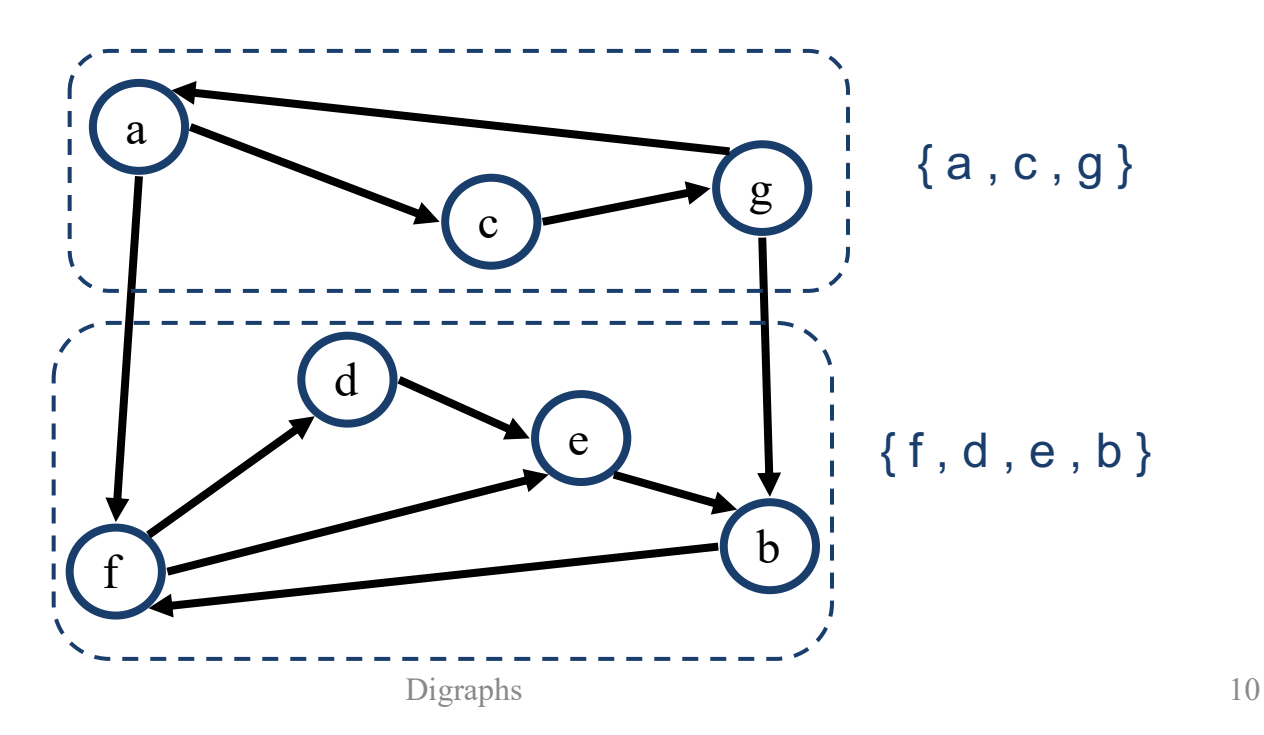

# Transitive Closure

Given a digraph *G*, the transitive closure of *G* is the digraph *G\** such that

- *G\** has the same vertices as *G*
- if *G* has a directed path from *u* to *v*   $(u \neq v)$ ,  $G^*$  has a directed edge from *u* to *v*

The transitive closure provides reachability information about a digraph.

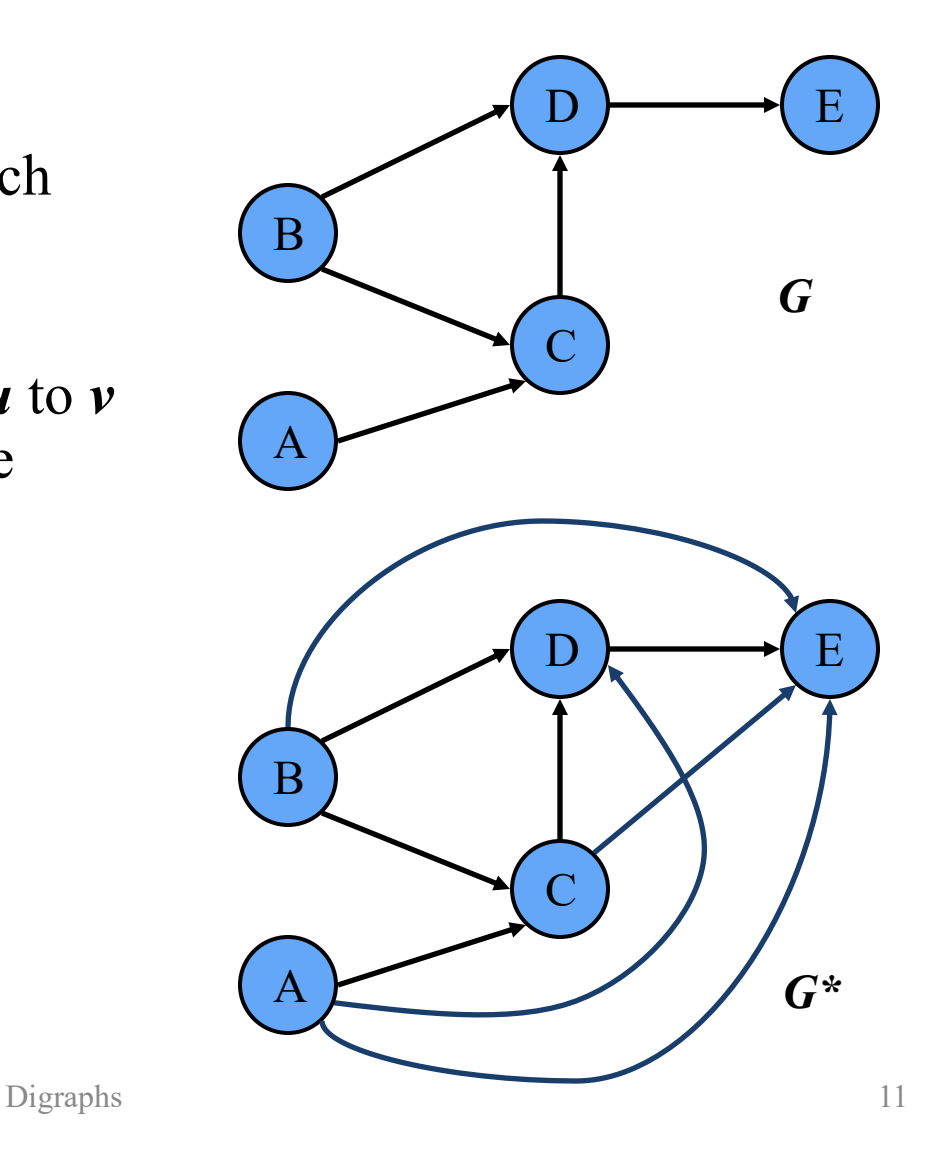

### Computing the Transitive **Closure**

**UWW.GENIUS** 

We can perform DFS starting at each vertex

 $O(n(n+m))$ 

If there's a way to get from A to B and from  $\overline{B}$  to  $\overline{C}$ , then there's a way to get from A to C.

> Alternatively ... Use dynamic programming: Floyd-Warshall Algorithm

### Floyd-Warshall Transitive **Closure**

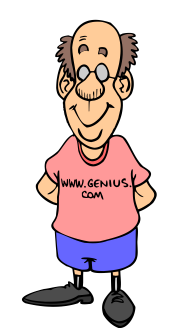

- Idea #1: Number the vertices 1, 2, …, *n*.
- Idea #2: Consider paths that use only vertices numbered 1, 2, …, *k*, as intermediate vertices:

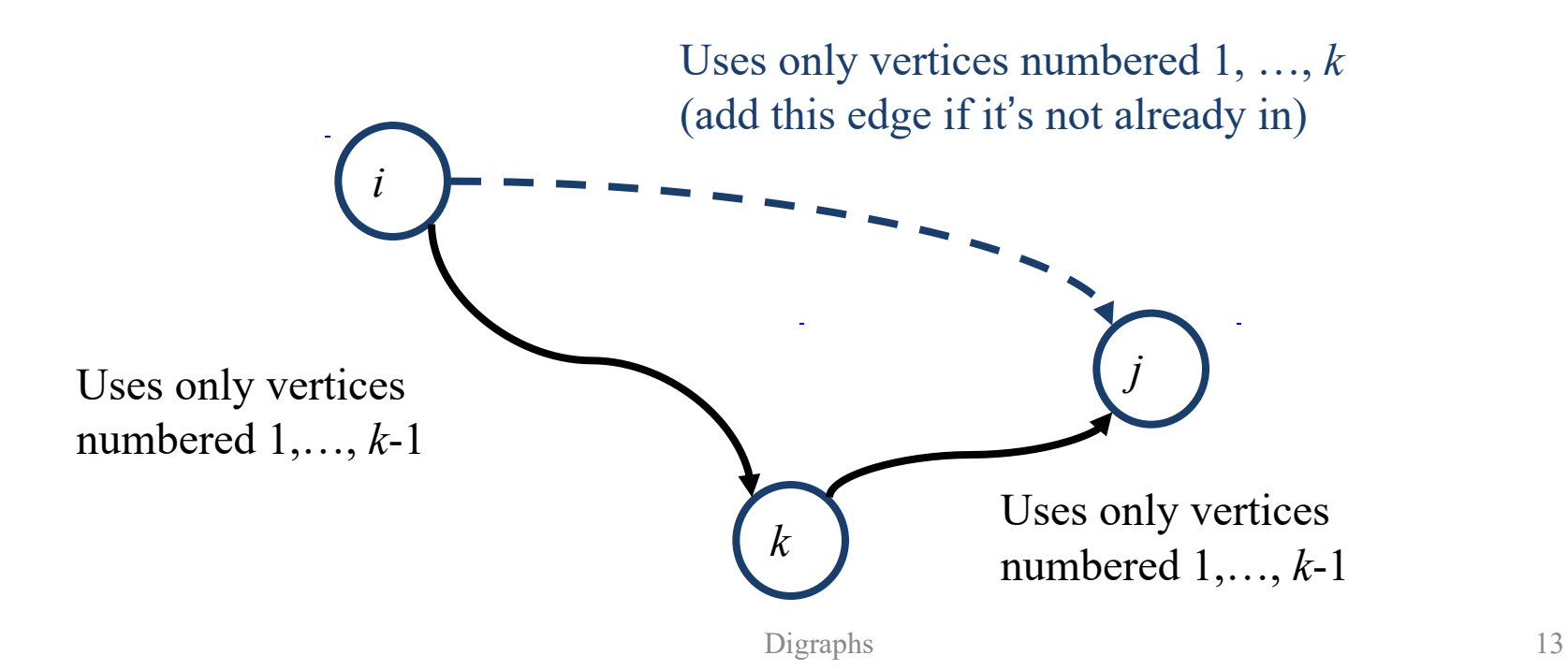

# Floyd-Warshall's Algorithm

• Numbers the vertices of  $G$  as  $v_1$ , *…, vn* and computes a series of digraphs  $G_0$ , ...,  $G_n$ 

 $G_0 = G$ 

- $G_k$  has a directed edge  $(v_i, v_j)$ if *G* has a directed path from  $v_i$  to  $v_j$  with intermediate vertices in the set  $\{v_1, ..., v_k\}$
- We have that  $G_n = G^*$
- In phase  $k$ , digraph  $G_k$  is computed from  $G_{k-1}$
- Running time:  $O(n^3)$ , assuming areAdjacent is O(1) (e.g., adjacency matrix)

**Algorithm** *FloydWarshall*(*G*) **Input** digraph *G* **Output** transitive closure *G\** of *G*  $i \leftarrow 1$ **for all**  $v \in G$ *.vertices*() denote *v* as *vi*  $i \leftarrow i + 1$  $G_0 \leftarrow G$ **for**  $k \leftarrow 1$  **to** *n* **do**  $G_k \leftarrow G_{k-1}$ **for**  $i \leftarrow 1$  **to**  $n$  ( $i \neq k$ ) **do**  $f$  **for**  $j \leftarrow 1$  **to**  $n$  ( $j \neq i, k$ ) **do if**  $G_{k-1}$ *areAdjacent*( $v_i$ ,  $v_k$ )  $\wedge$  $G_{k-1}$ *areAdjacent*( $v_k$ ,  $v_j$ ) **if**  $\neg G_k$ *areAdjacent*( $v_i$ ,  $v_j$ )  $G_k$ *insertDirectedEdge*( $v_i$ ,  $v_j$ *, k*) **return** *Gn*

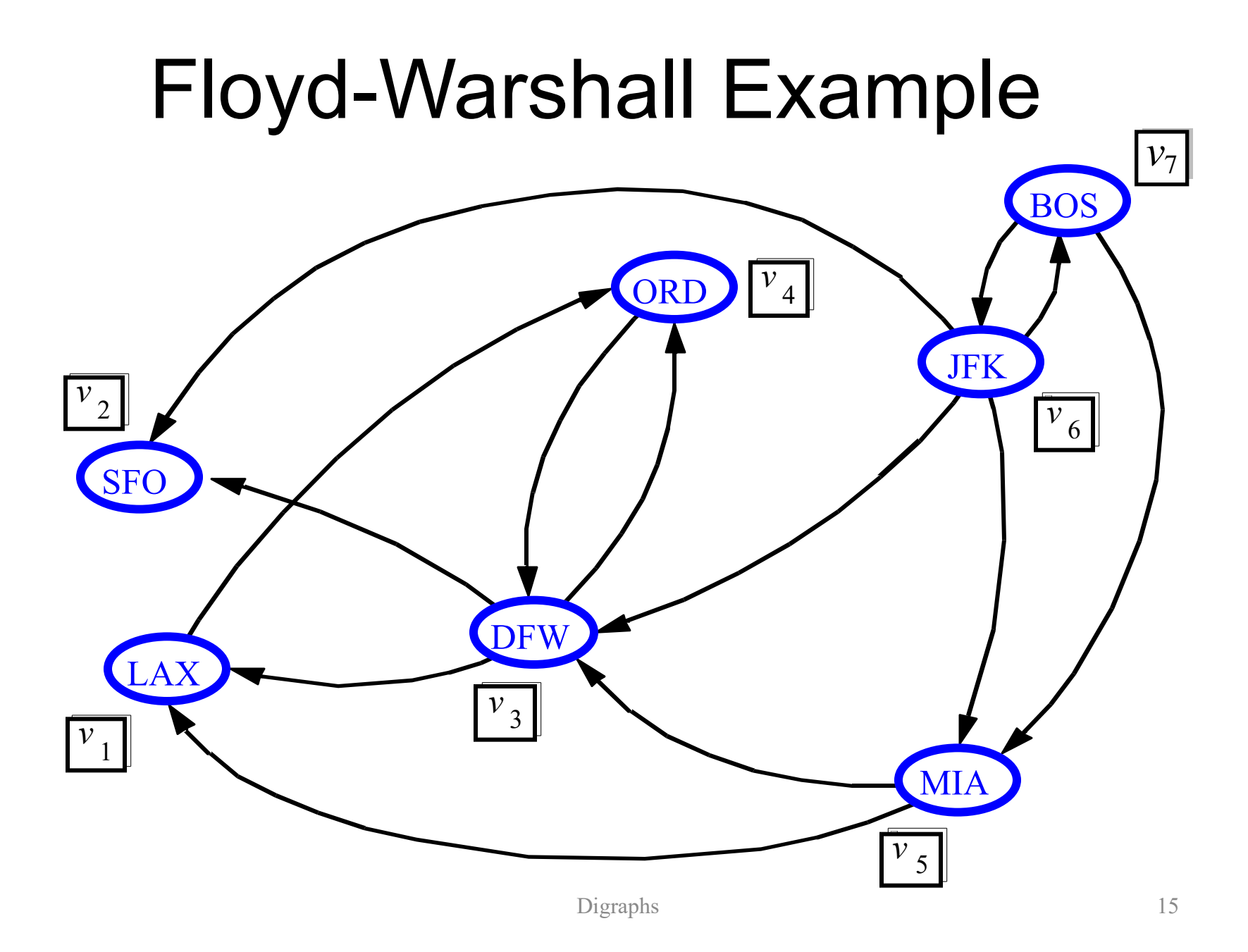

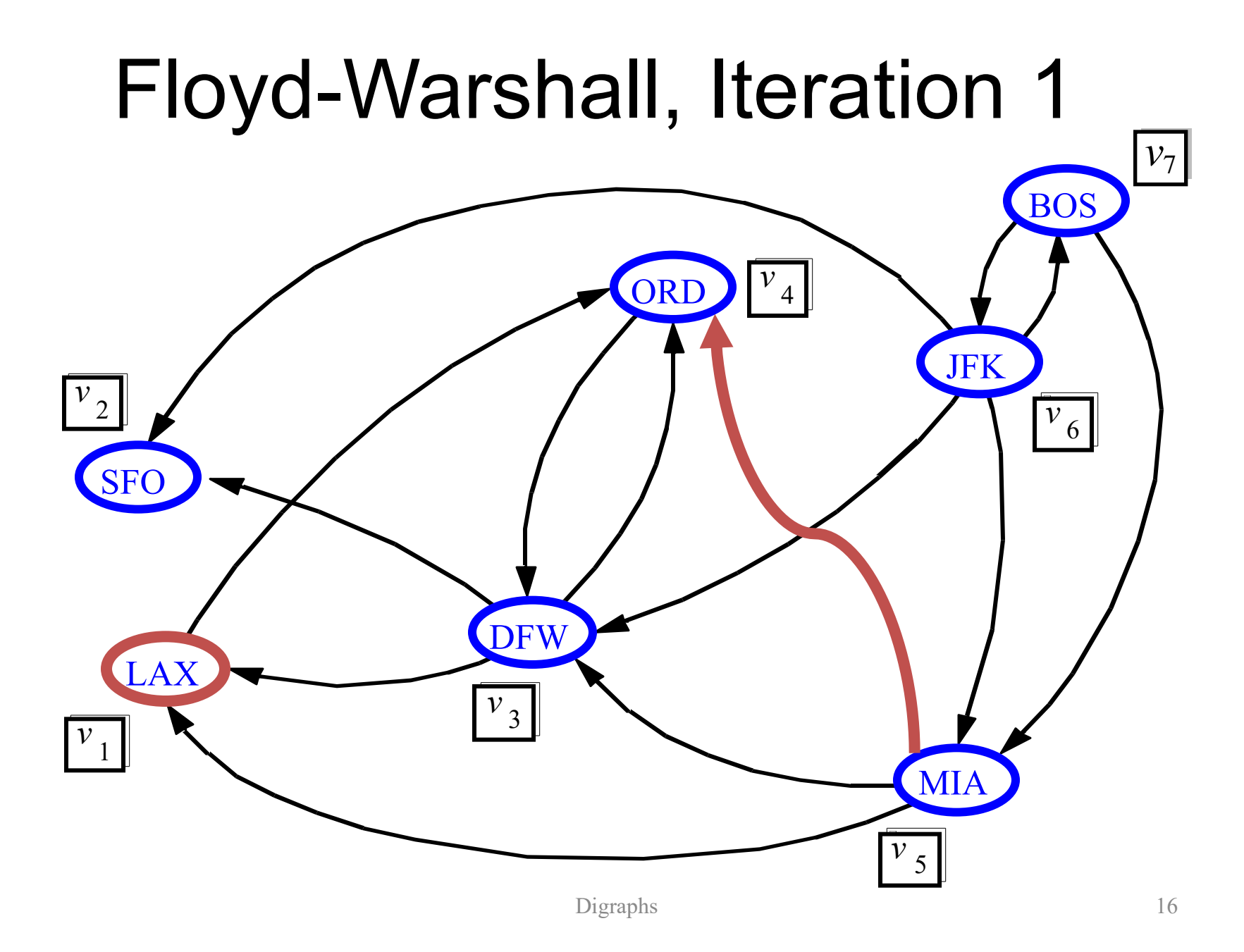

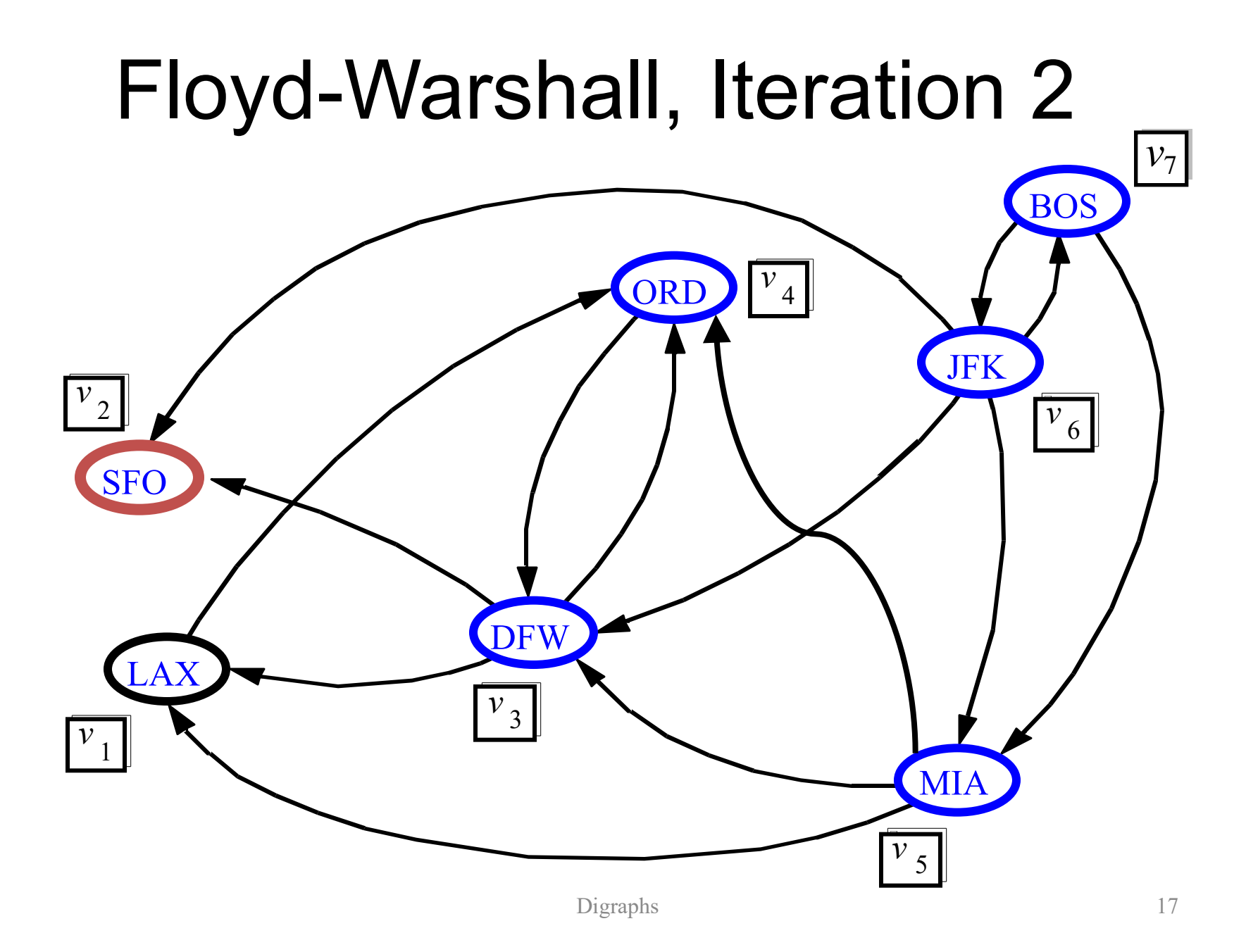

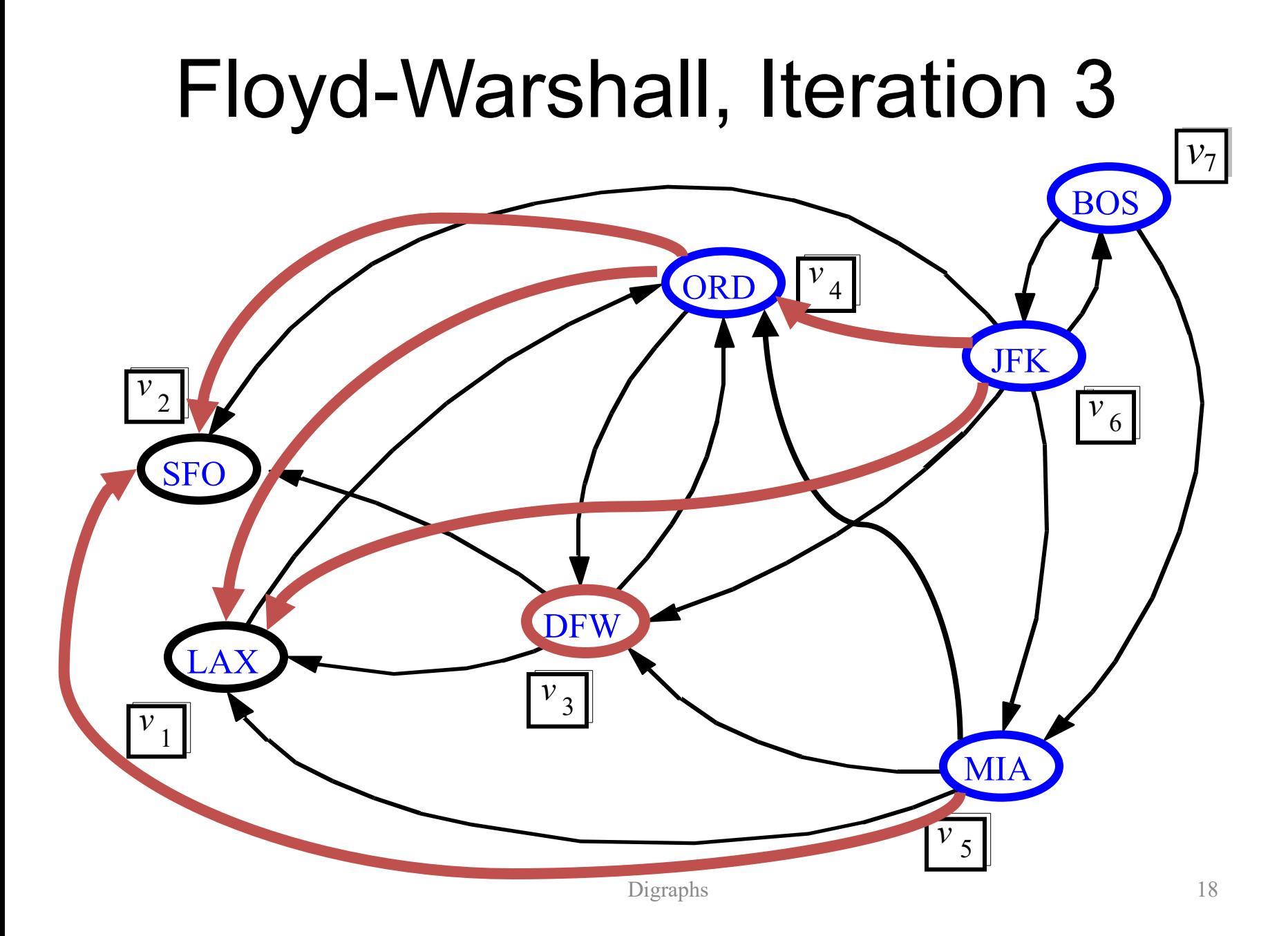

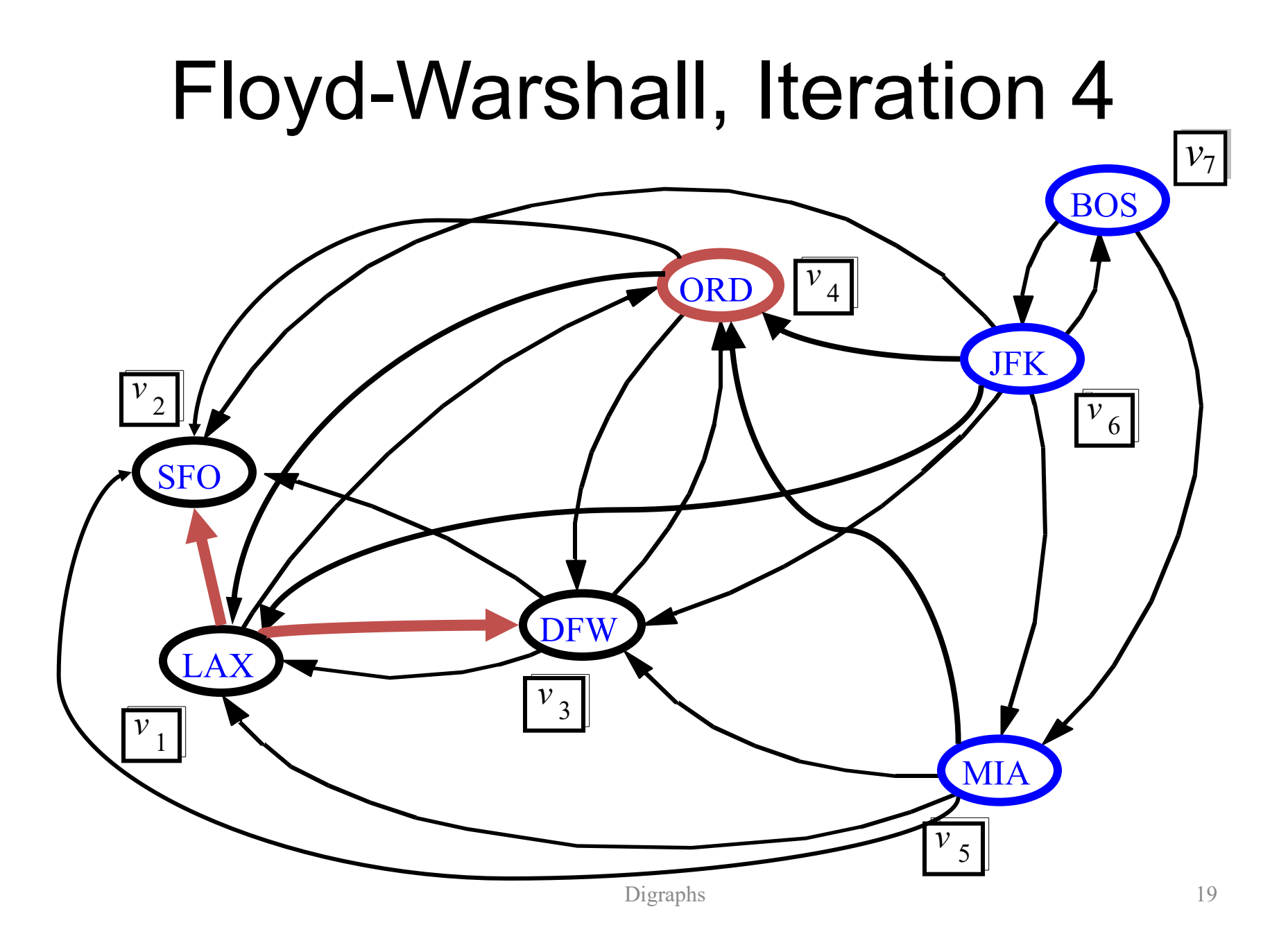

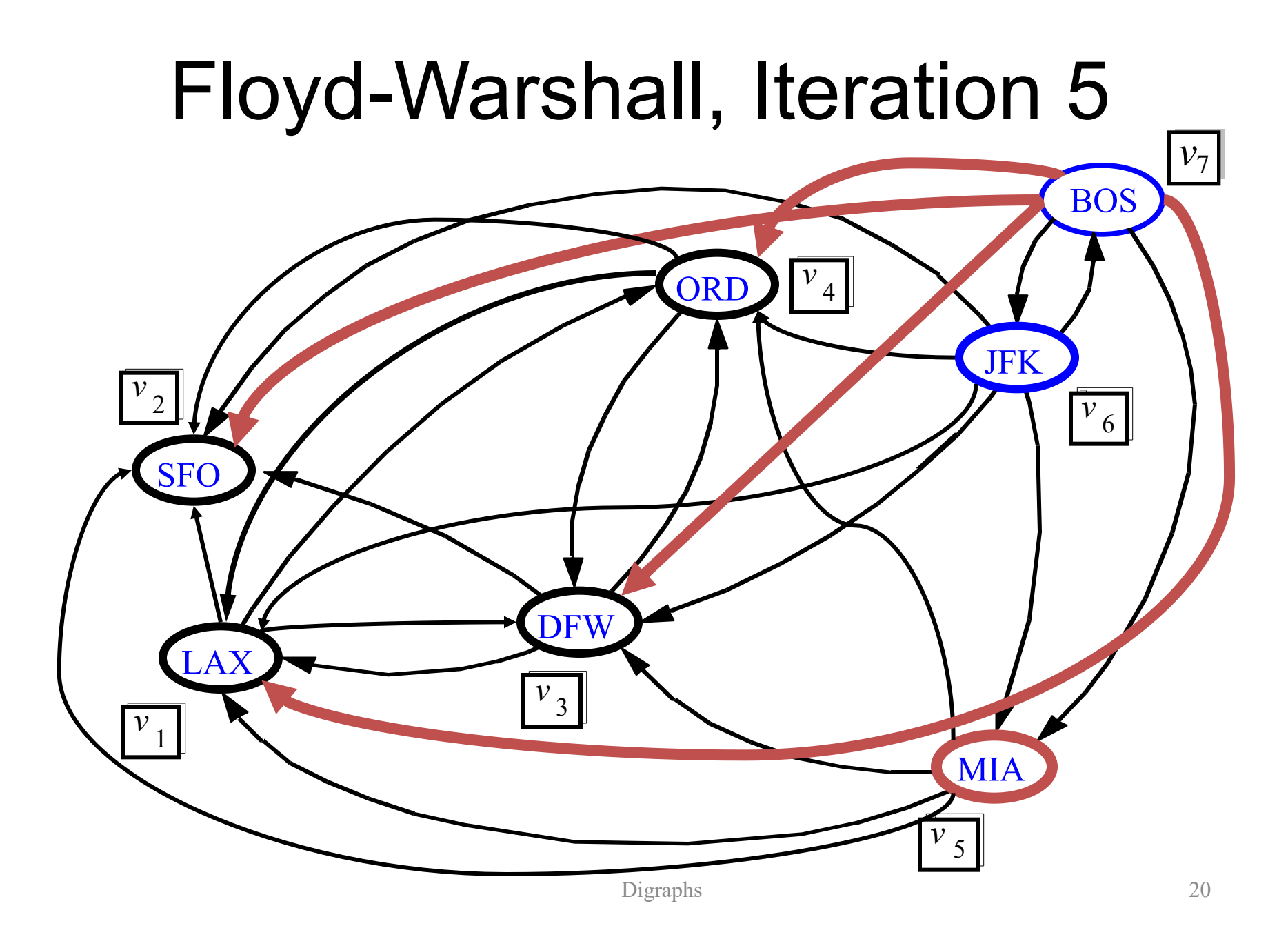

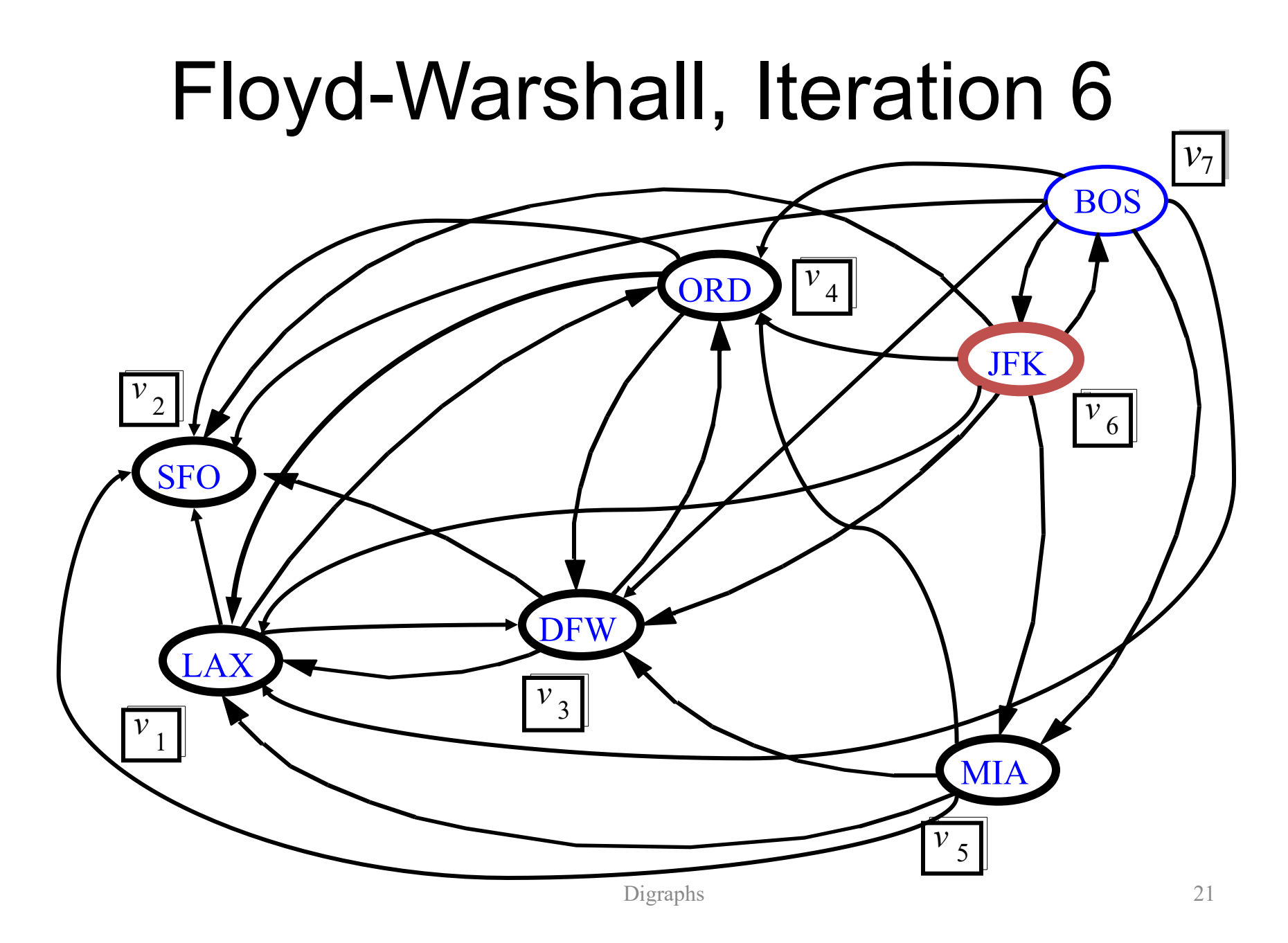

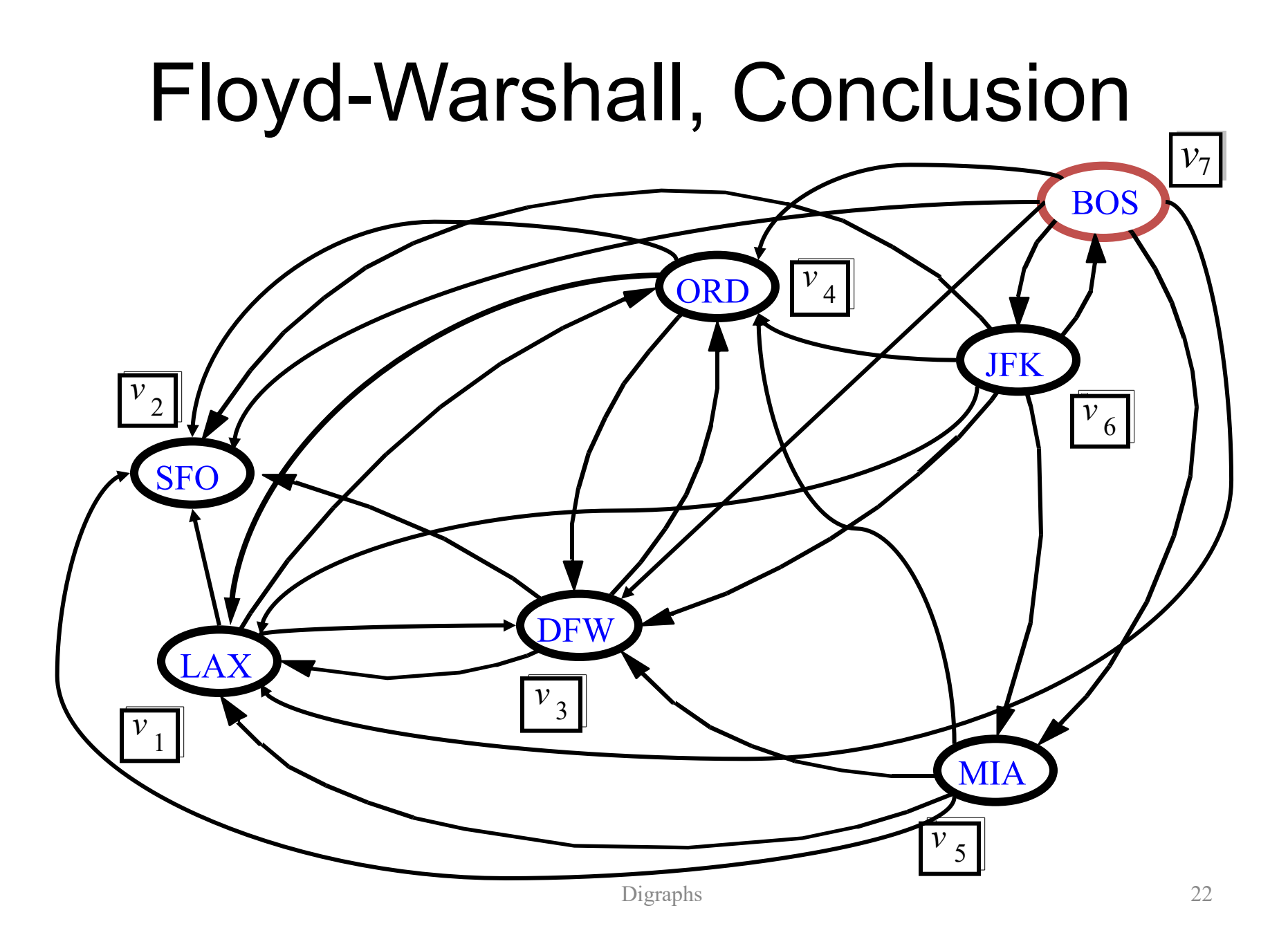

# DAGs and Topological Ordering

- A directed acyclic graph (DAG) is a digraph that has no directed cycles
- A topological ordering of a digraph is a numbering  $v_1, ..., v_n$  of the vertices such that for every edge  $(v_i, v_j)$ , we have  $i < j$
- Ex: in a task scheduling digraph, a topological order is a task sequence that satisfies the precedence constraints

#### Theorem

A digraph admits a topological ordering if and only if it is a DAG

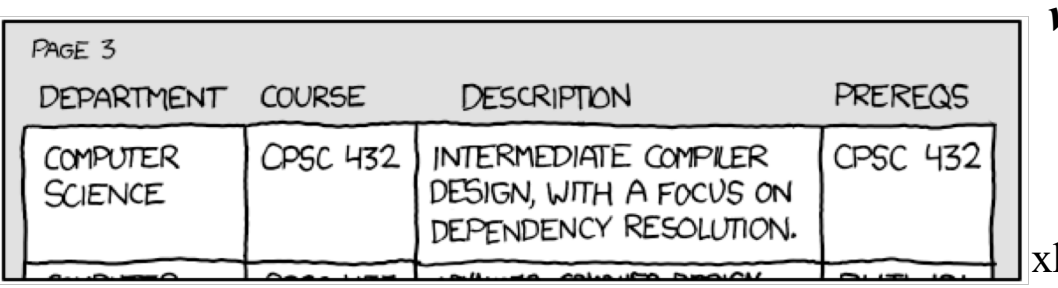

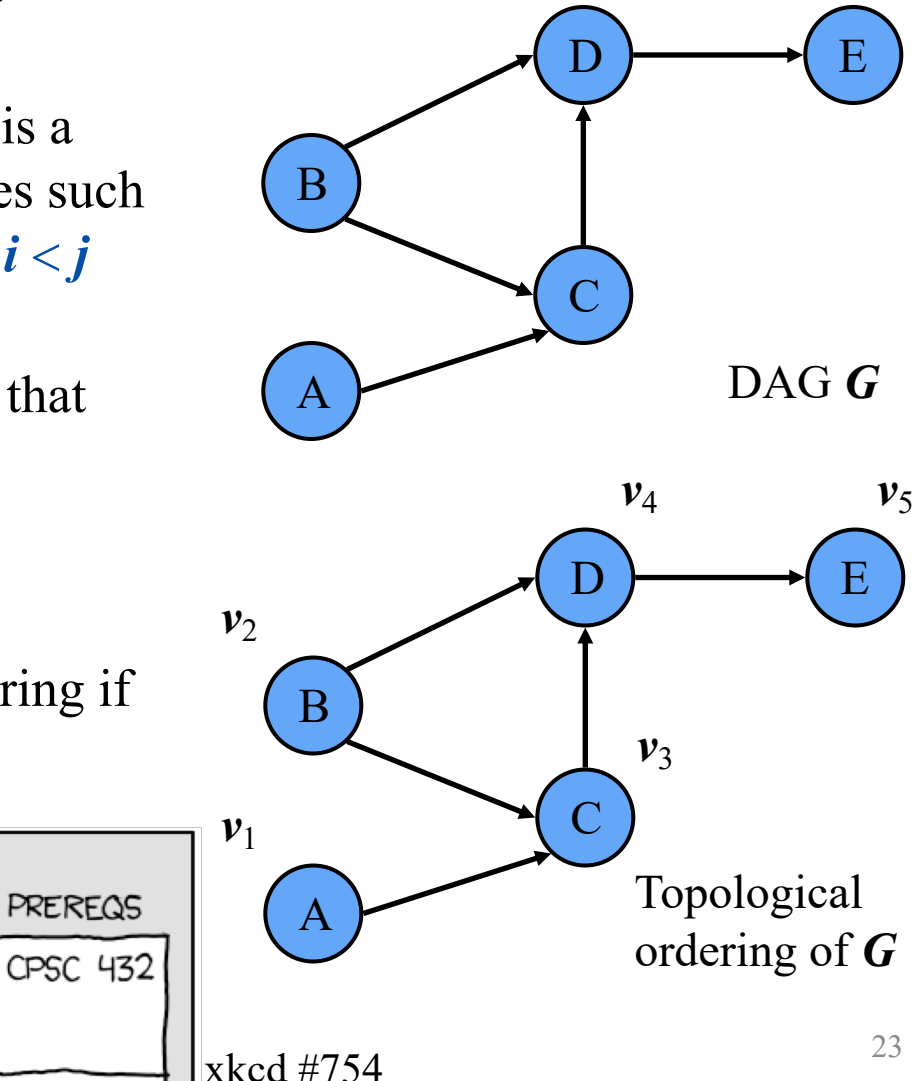

# Topological Sorting

Number vertices, so that  $(u, v)$  in E implies  $u \le v$ 

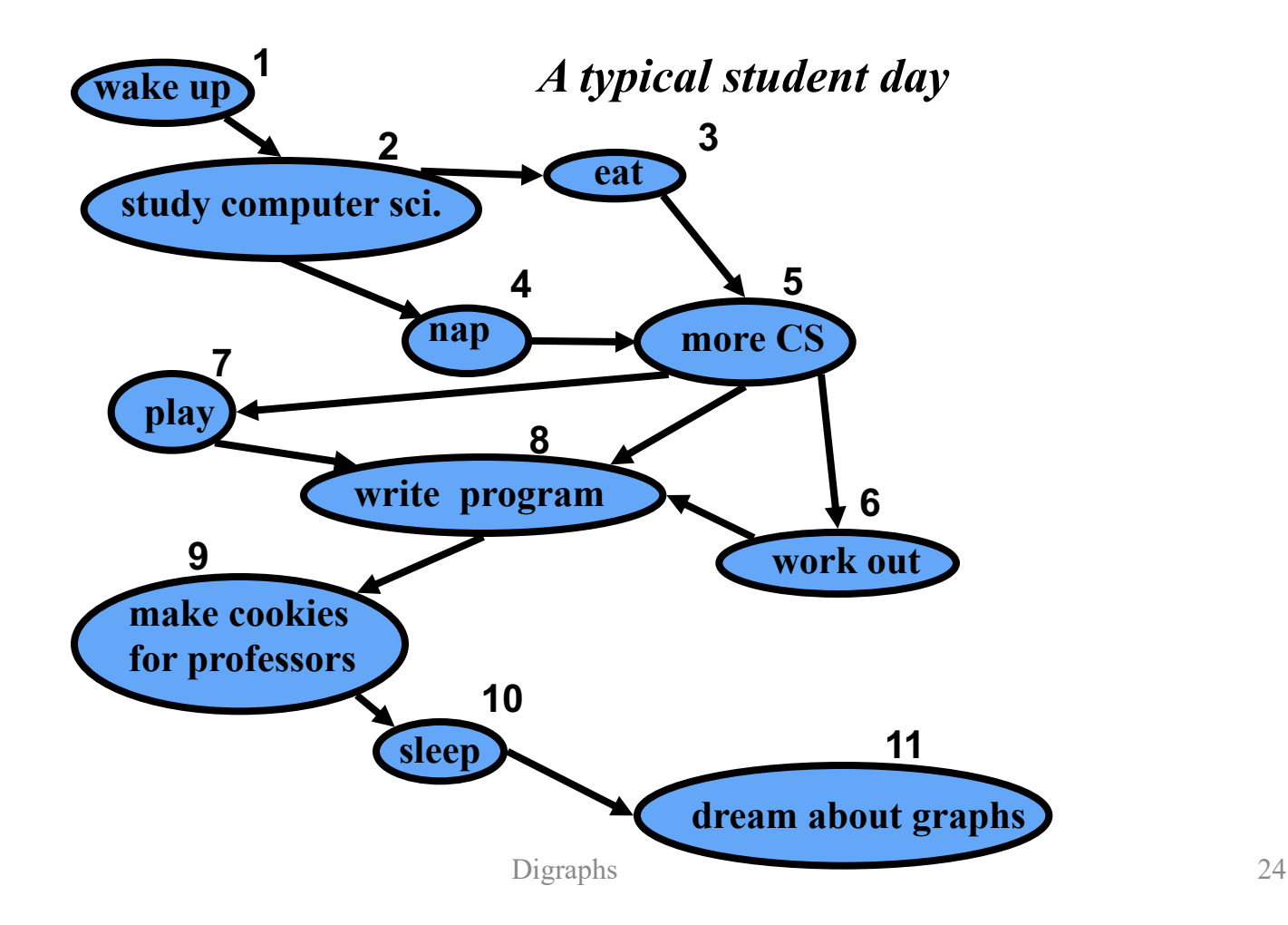

# Algorithm for Topological Sorting

• Note: This algorithm is different than the one in Goodrich-Tamassia

```
Method TopologicalSort(G)
H \leftarrow G // Temporary copy of G
n \leftarrow G.numVertices()while H is not empty do
 Let v be a vertex with no outgoing edges
 Label v \leftarrow nn \leftarrow n-1Remove v from H
```
Running time:  $O(n + m)$ . How...?

# Topological Sorting Algorithm using DFS

Simulate the algorithm by using DFS

**Algorithm** *topologicalDFS*(*G*) **Input** dag *G* **Output** topological ordering of *G*  $n \leftarrow G$ .*numVertices* $()$ for all  $u \in G$ *vertices*() *setLabel*(*u, UNEXPLORED*) for all  $e \in G$ *edges*() *setLabel*(*e, UNEXPLORED*) **for all**  $v \in G$ *.vertices*() **if** *getLabel*(*v*) = *UNEXPLORED topologicalDFS*(*G, v*)

 $O(n+m)$  time.

**Algorithm** *topologicalDFS*(*G, v*) **Input** graph *G* and a start vertex *v* of *G* **Output** labeling of the vertices of *G* in the connected component of *v setLabel*(*v, VISITED*) for all  $e \in G$ .incidentEdges(*v*) **if** *getLabel*(*e*) = *UNEXPLORED*  $w \leftarrow opposite(v,e)$ **if** *getLabel*(*w*) = *UNEXPLORED setLabel*(*e, DISCOVERY*) *topologicalDFS*(*G, w*) **else {***e* is a forward or cross edge**}**

Label *v* with topological number *n*

 $n \leftarrow n - 1$ 

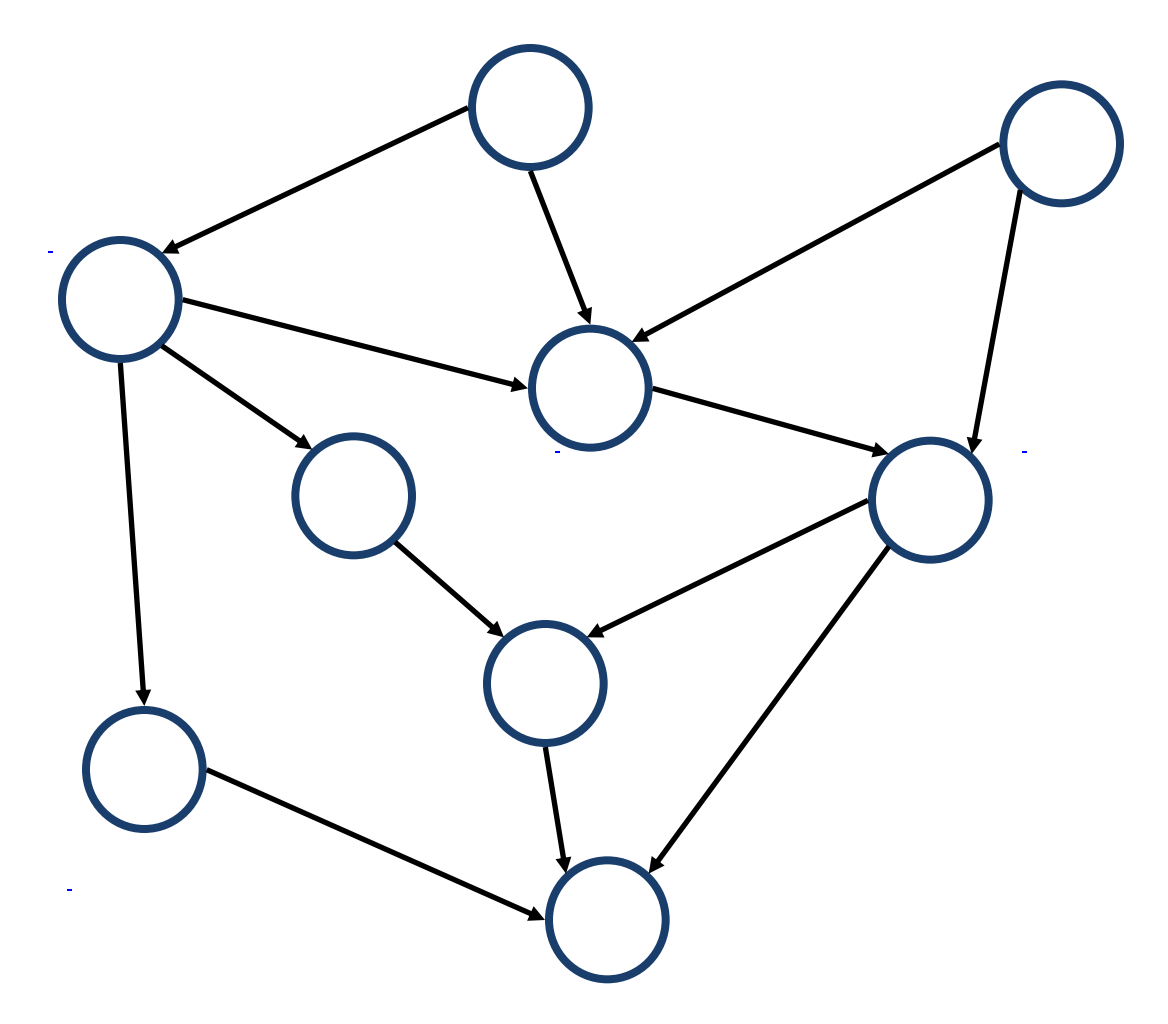

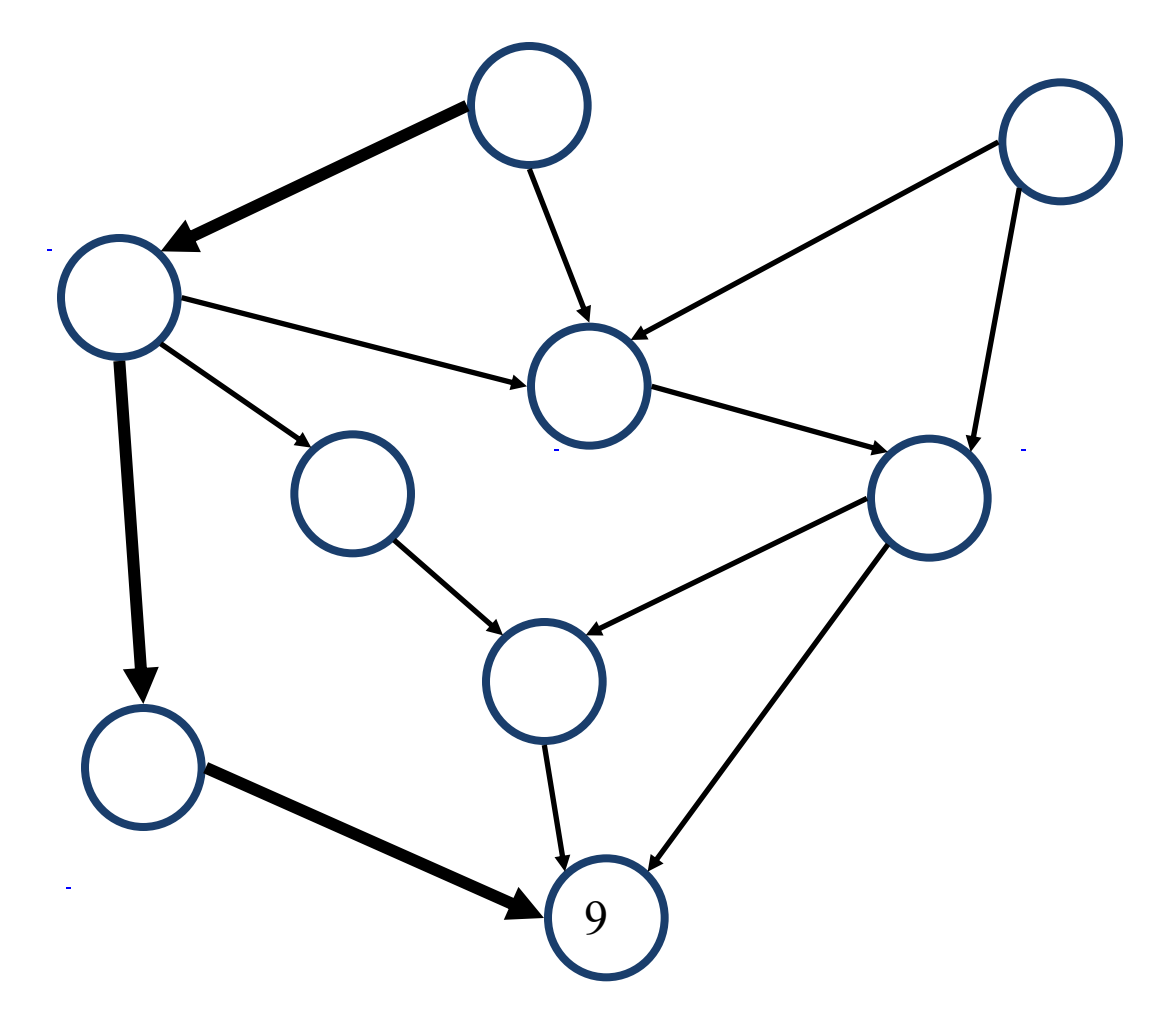

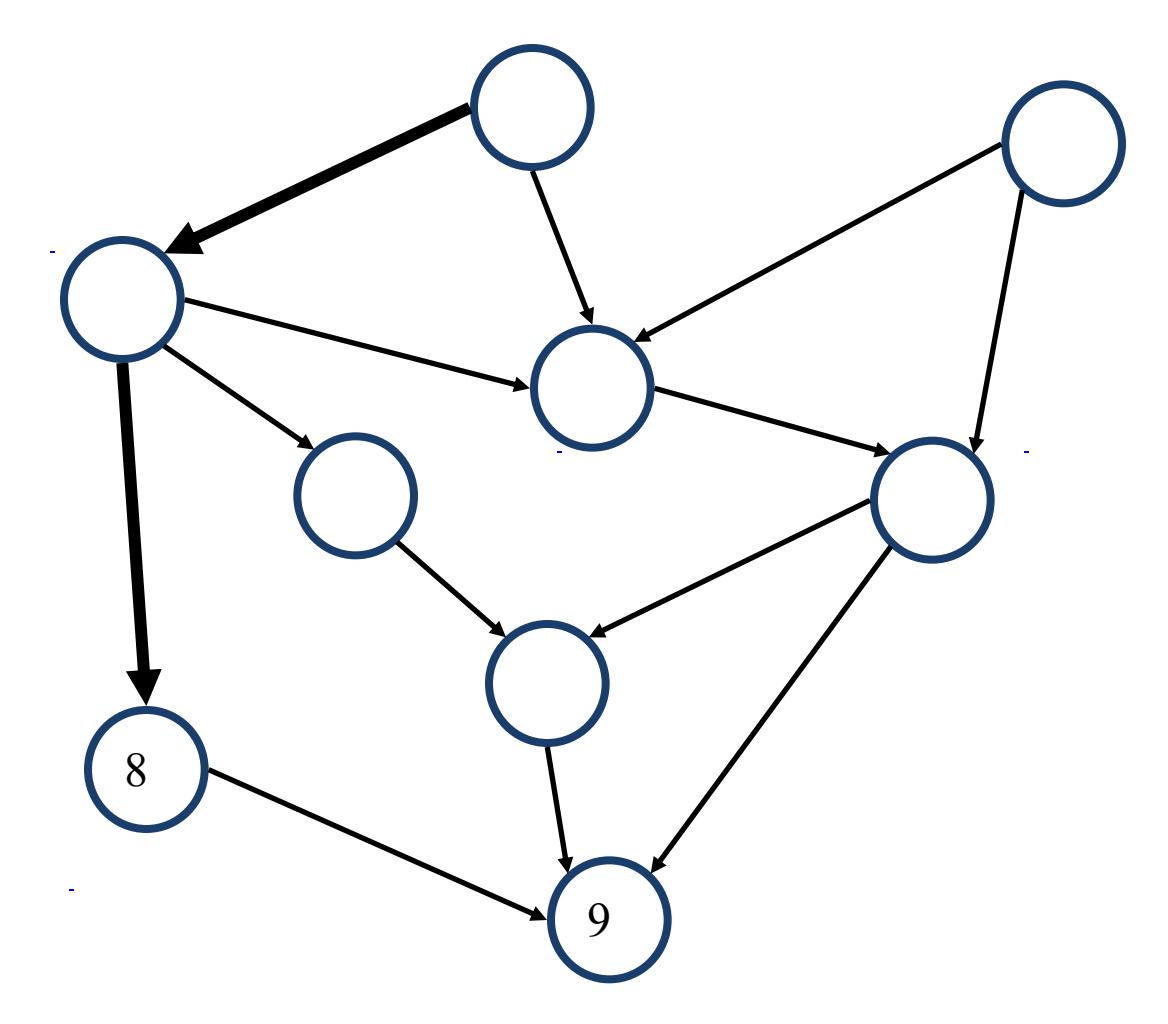

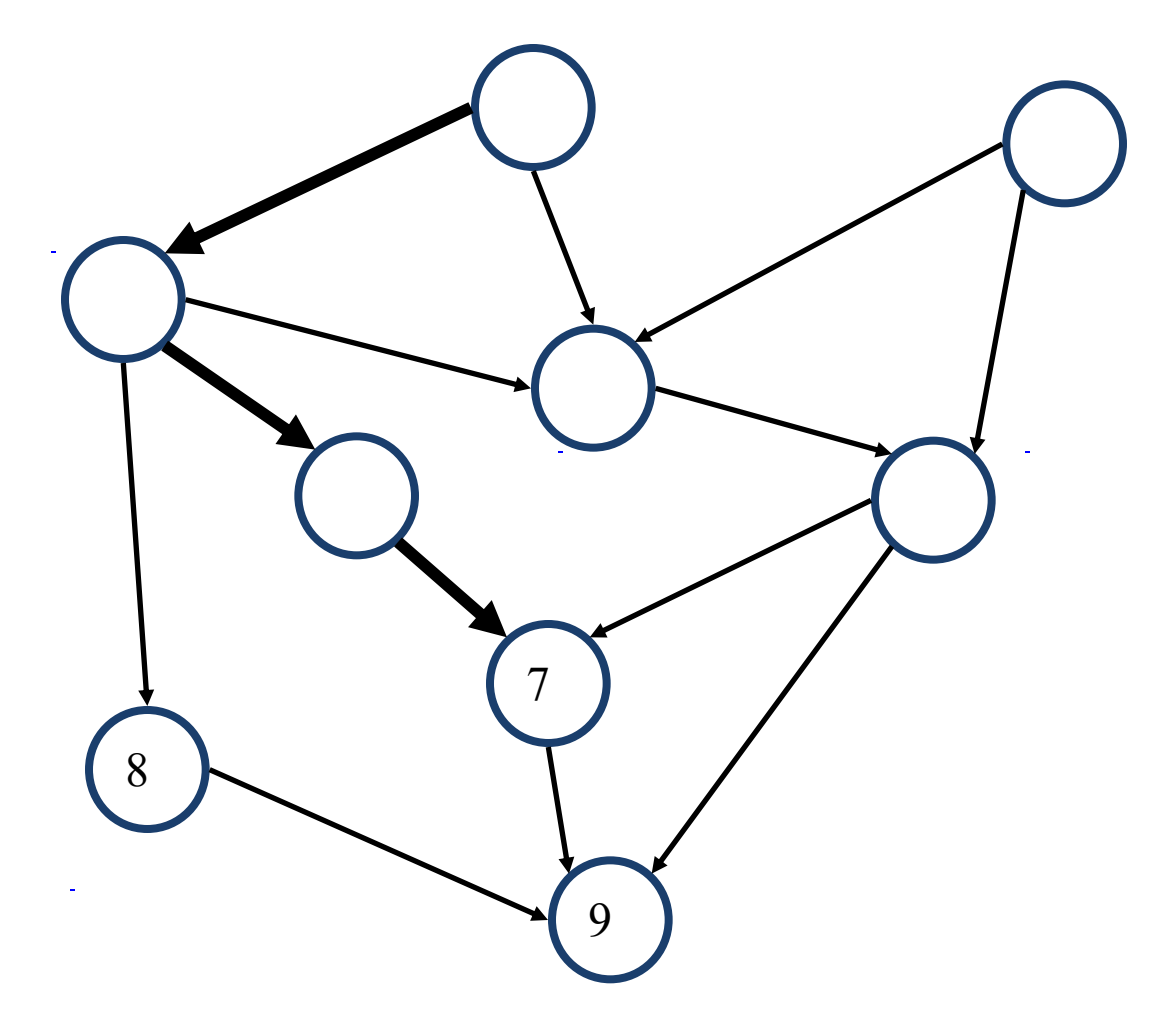

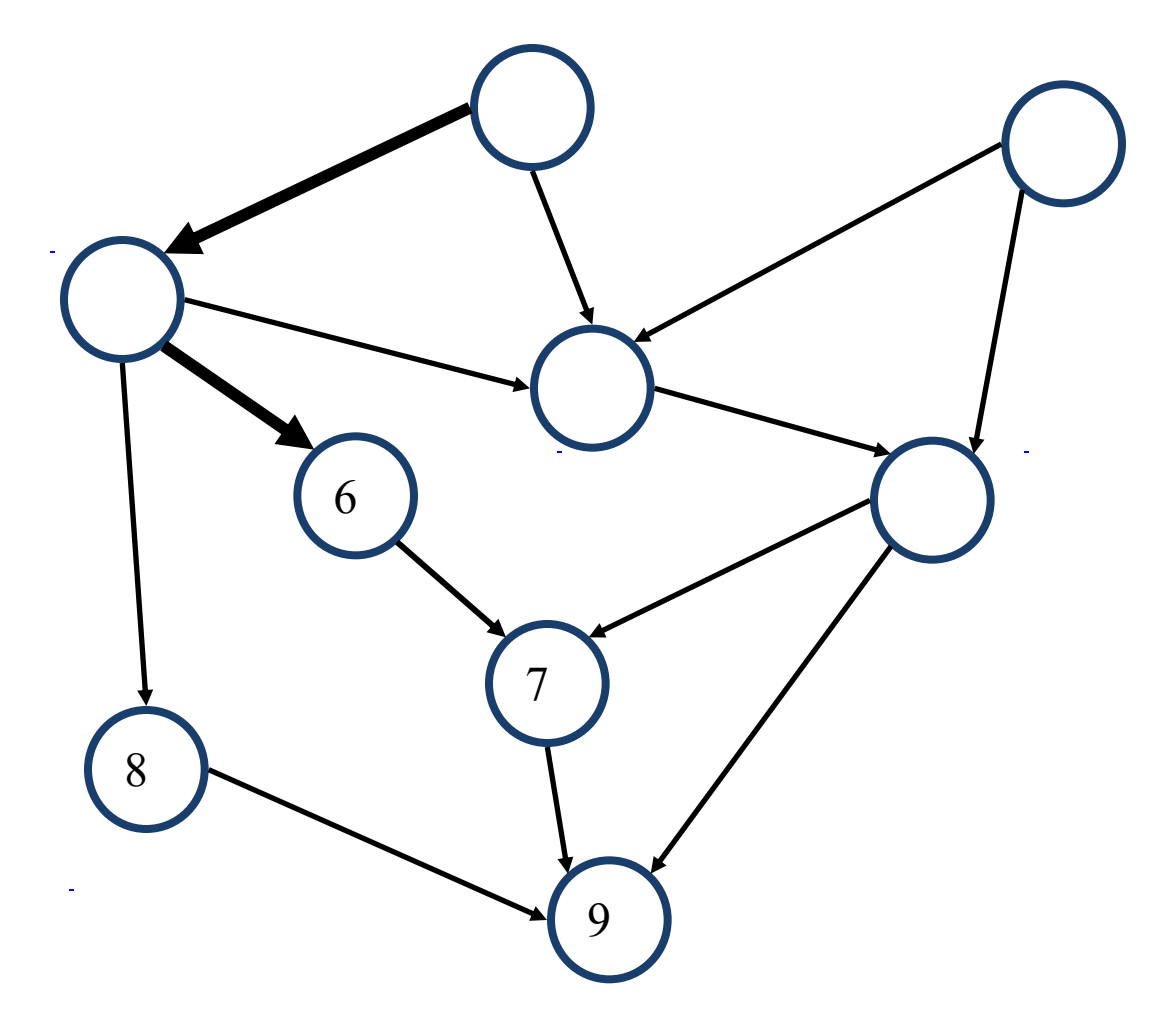

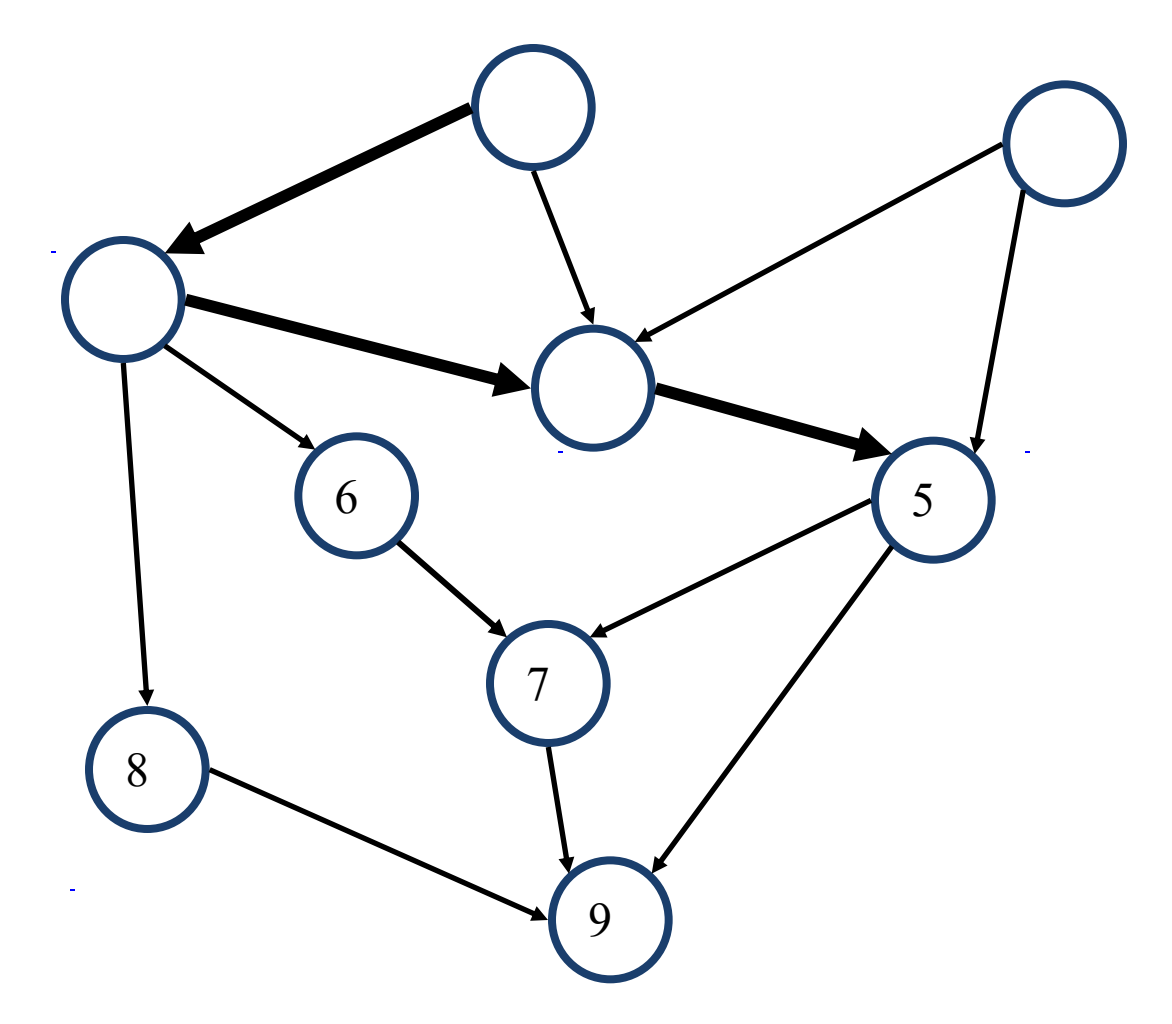

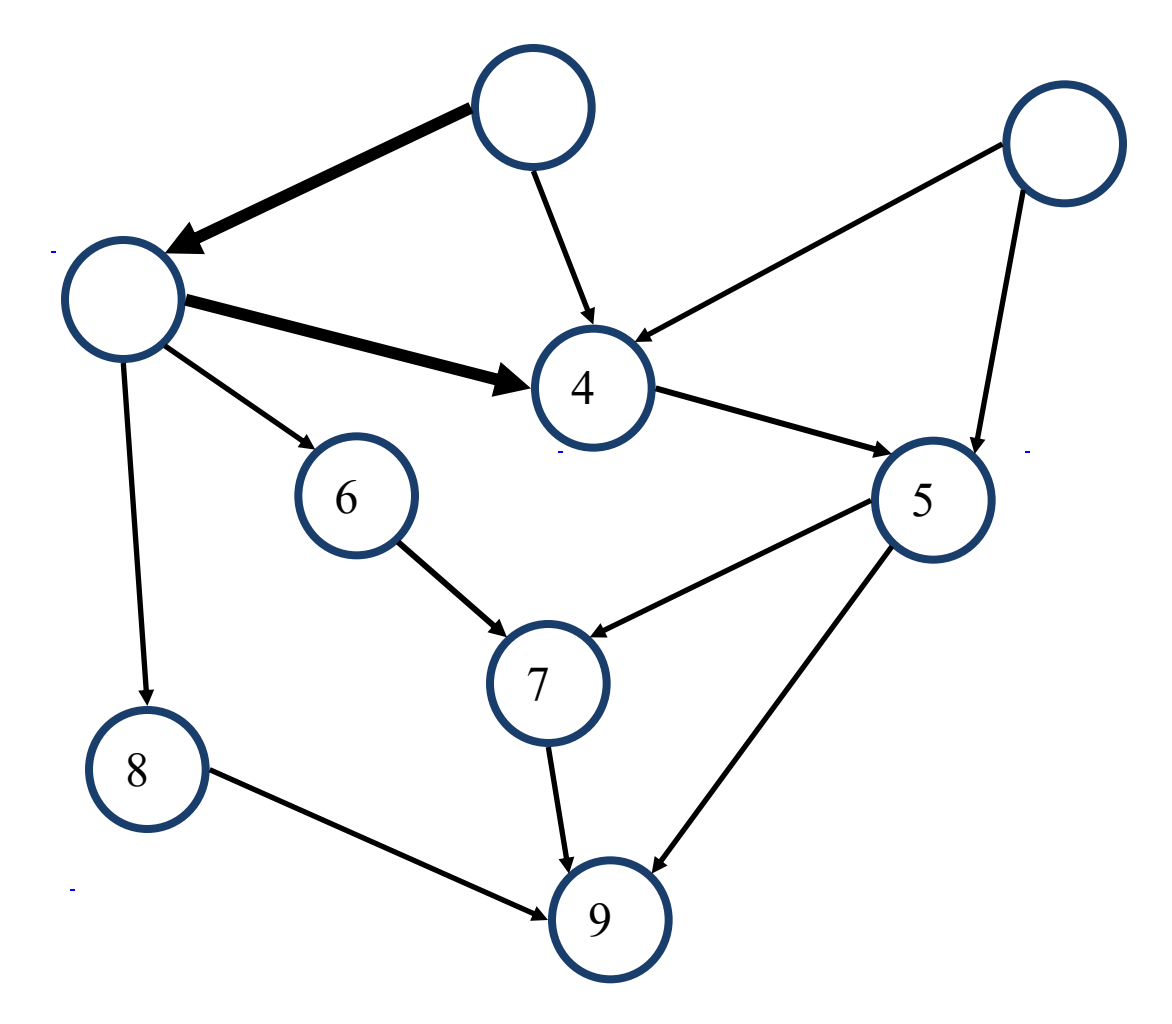

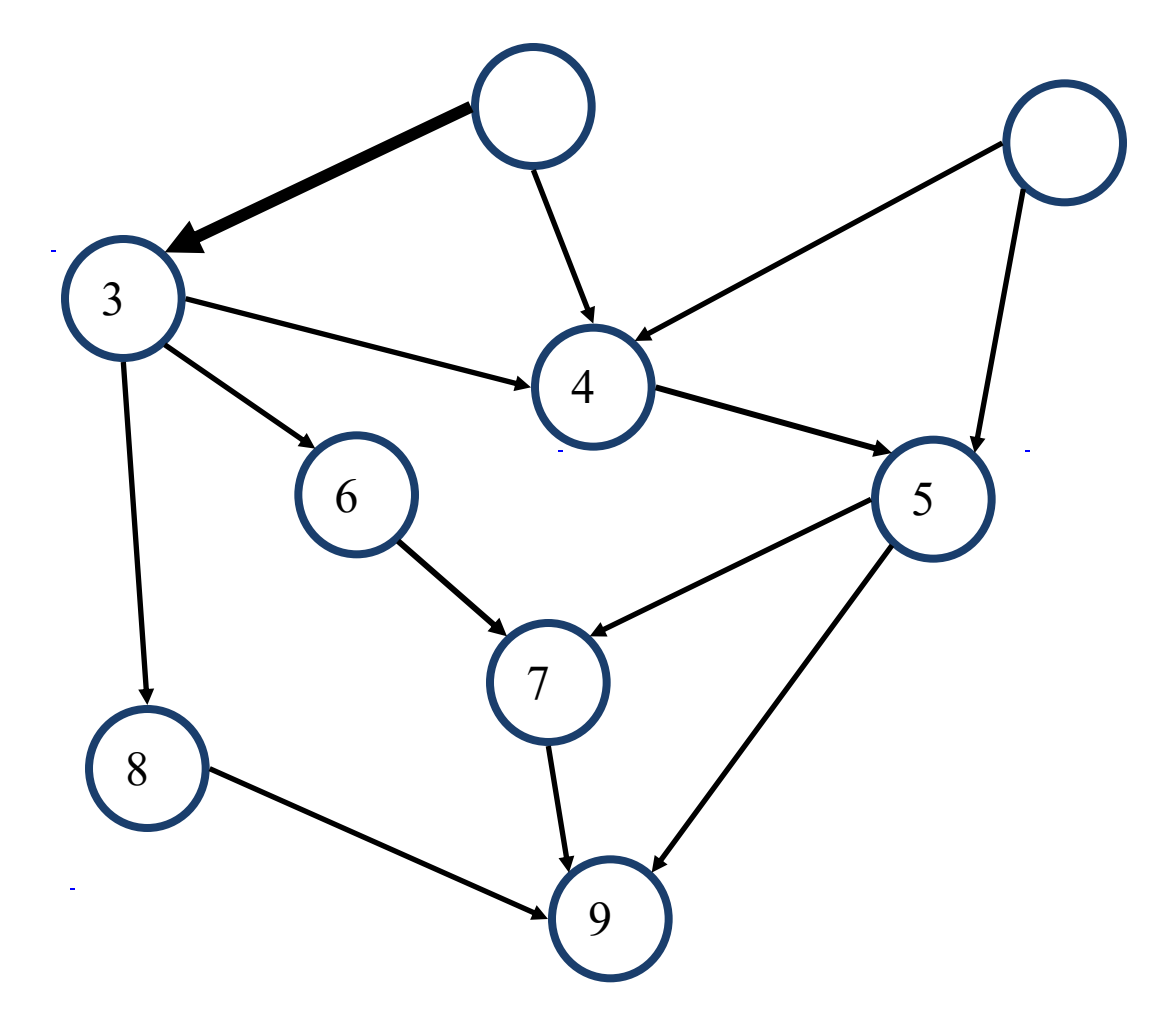

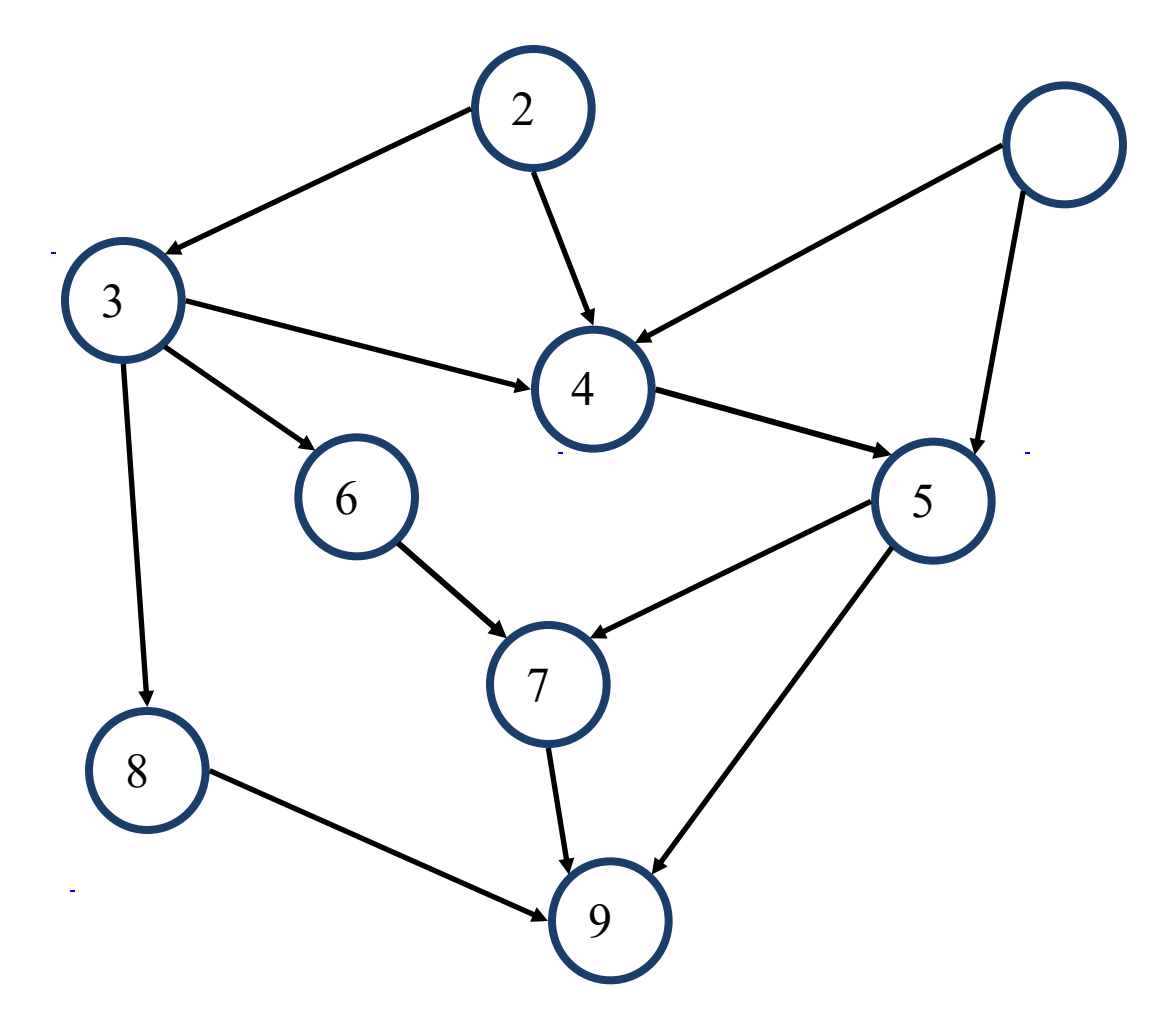

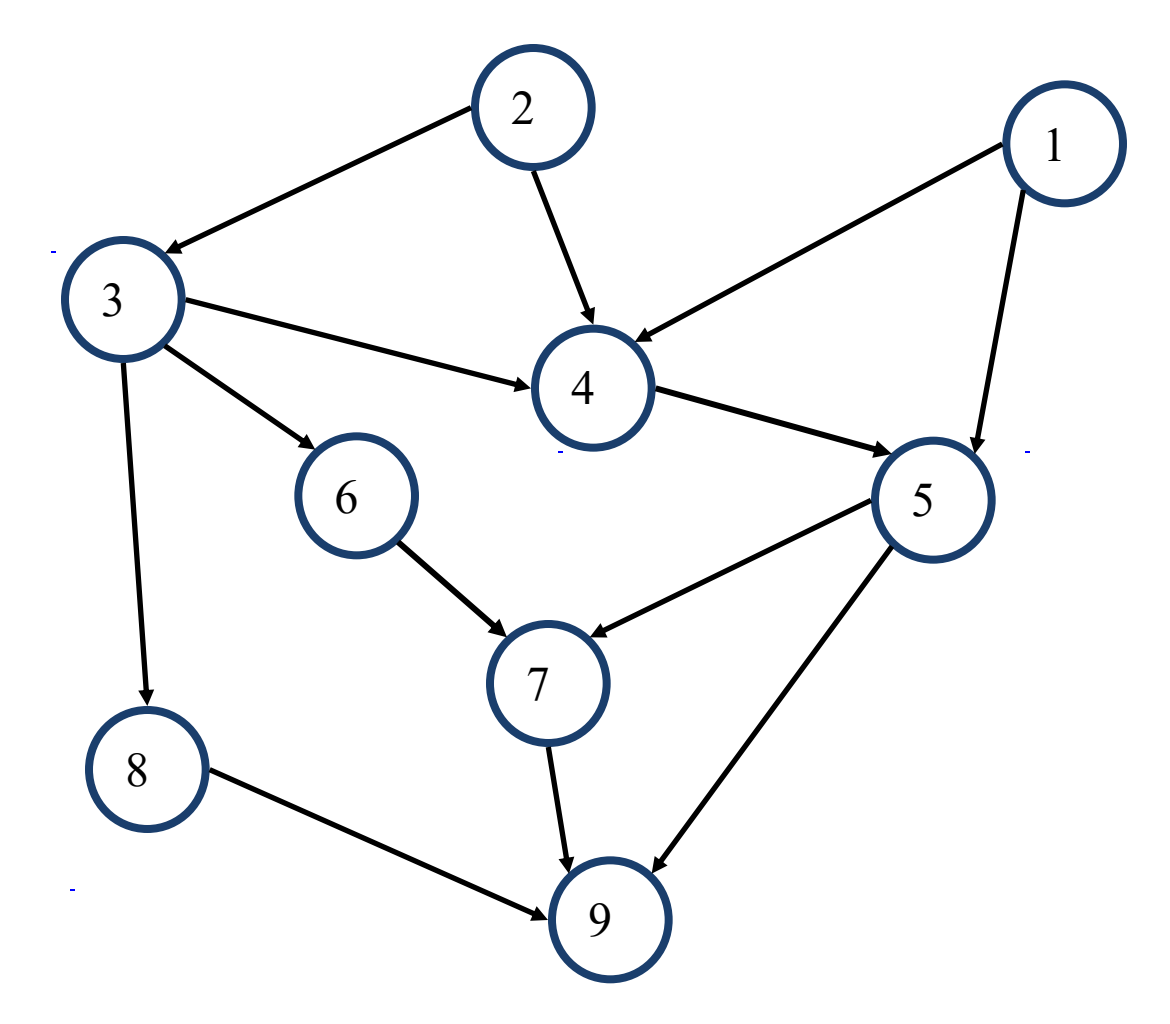